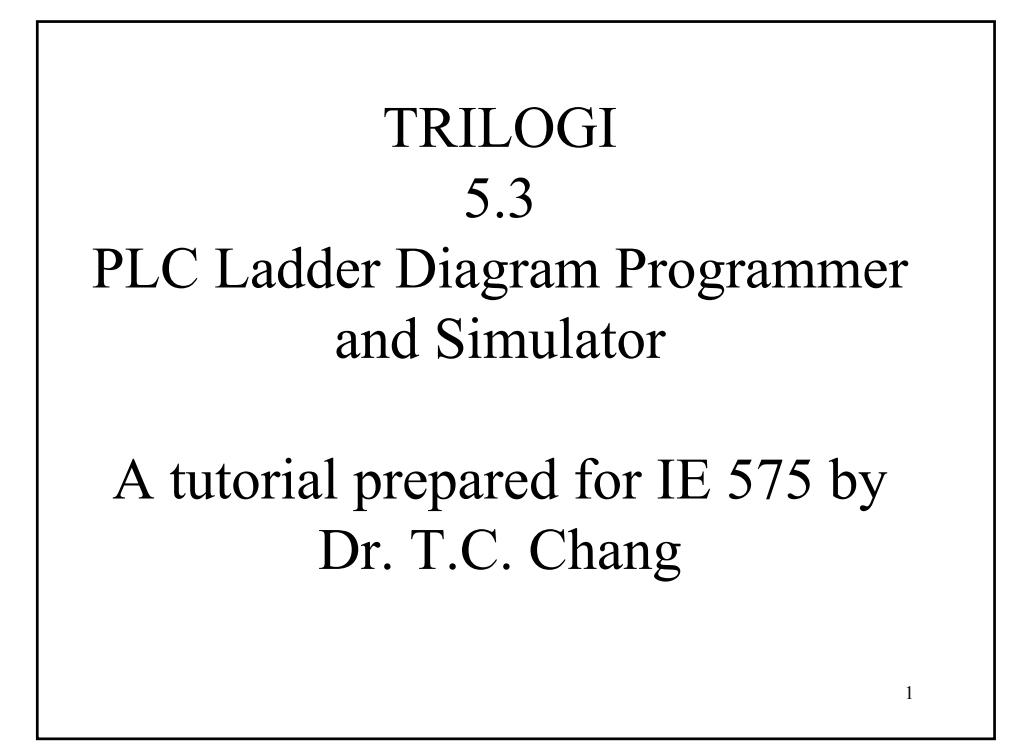

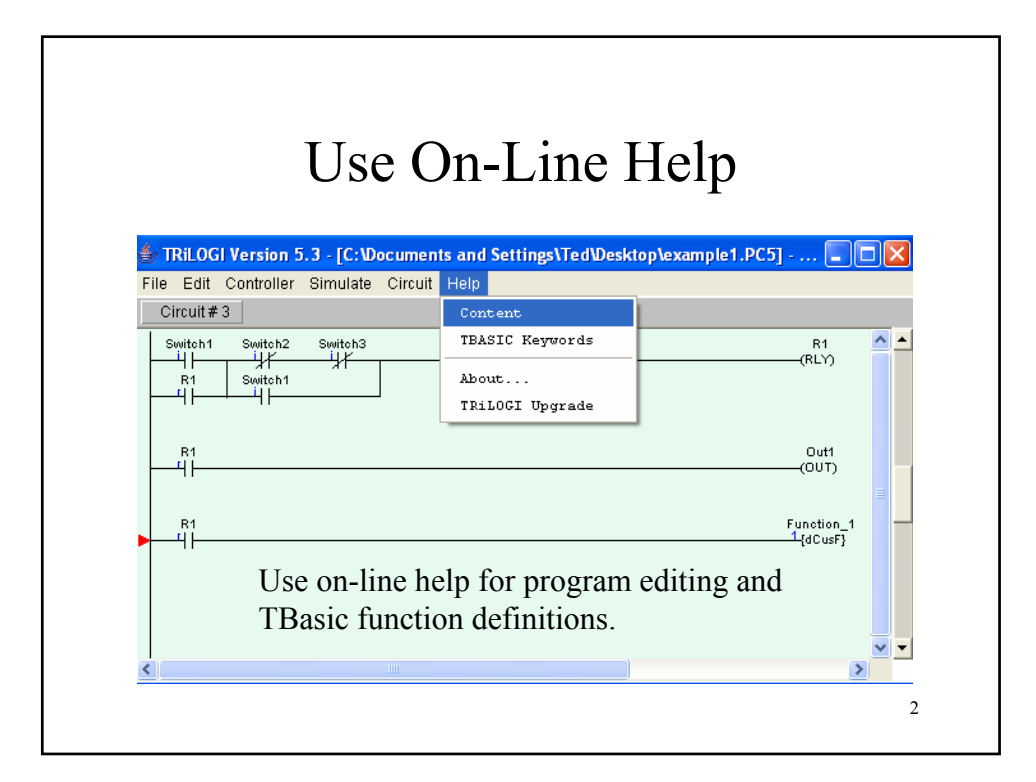

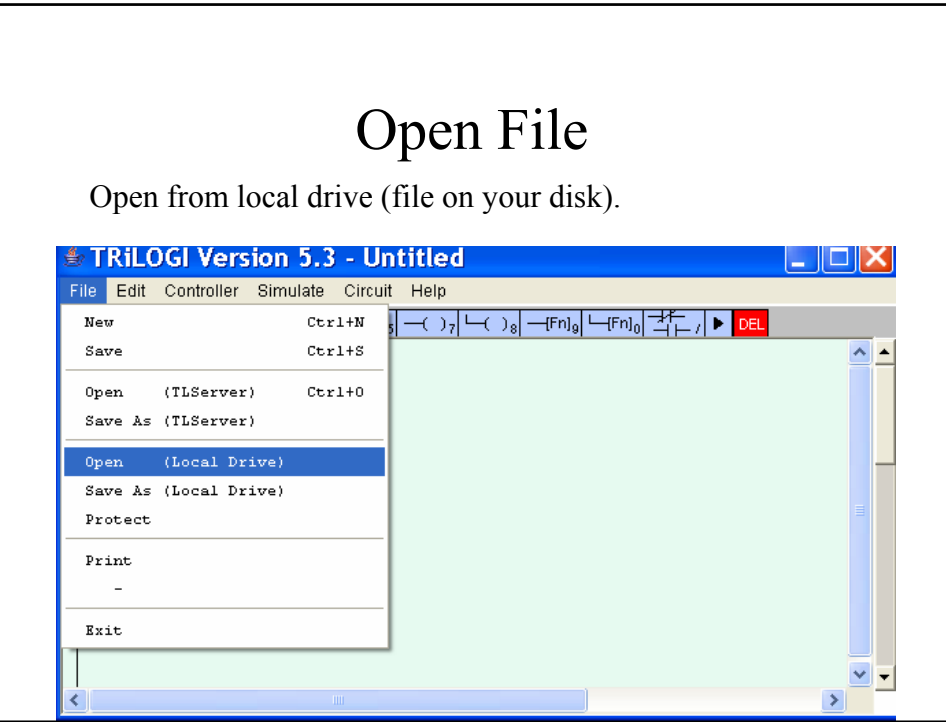

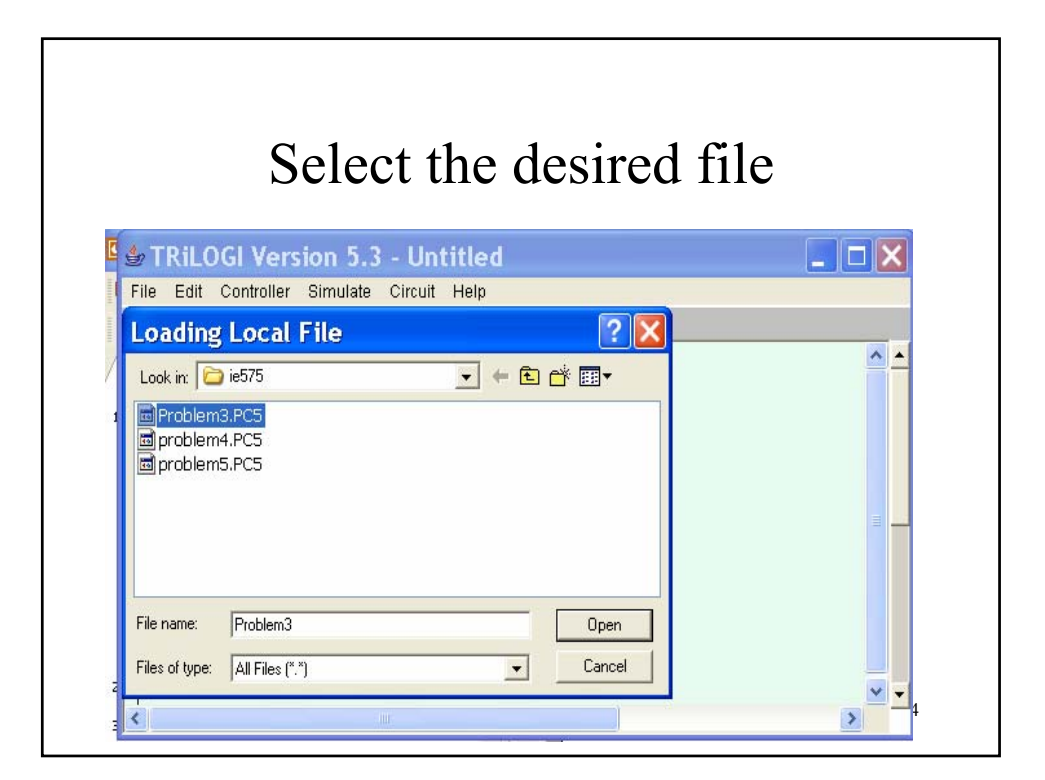

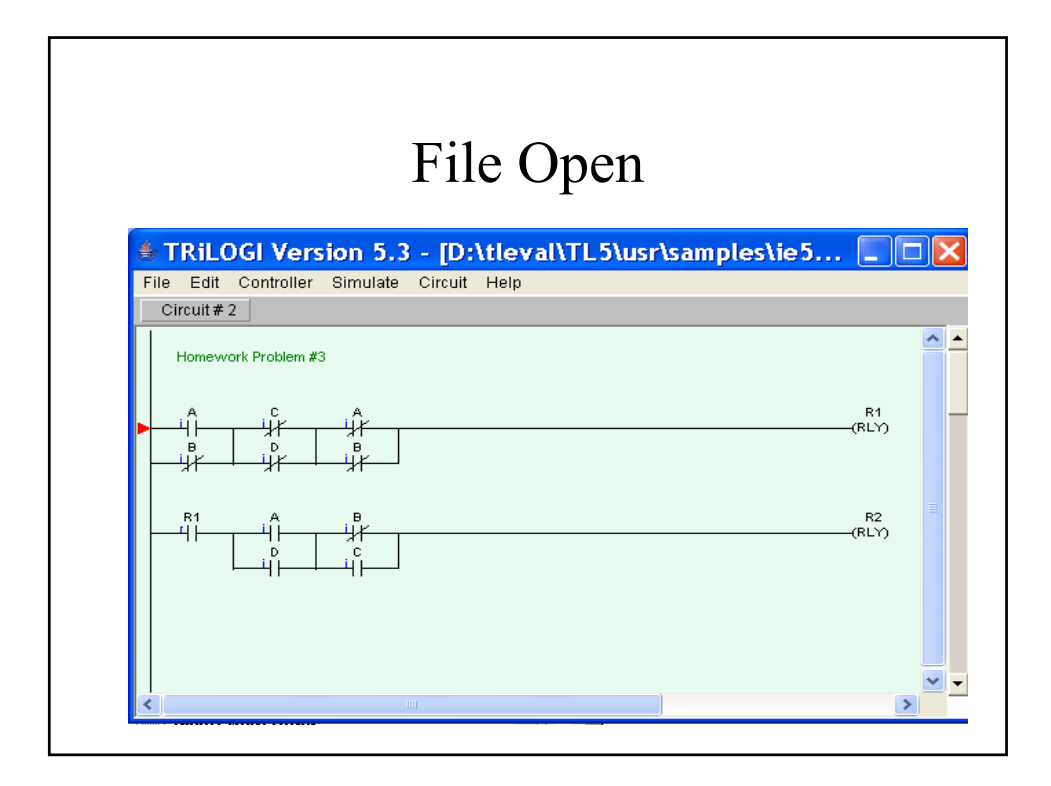

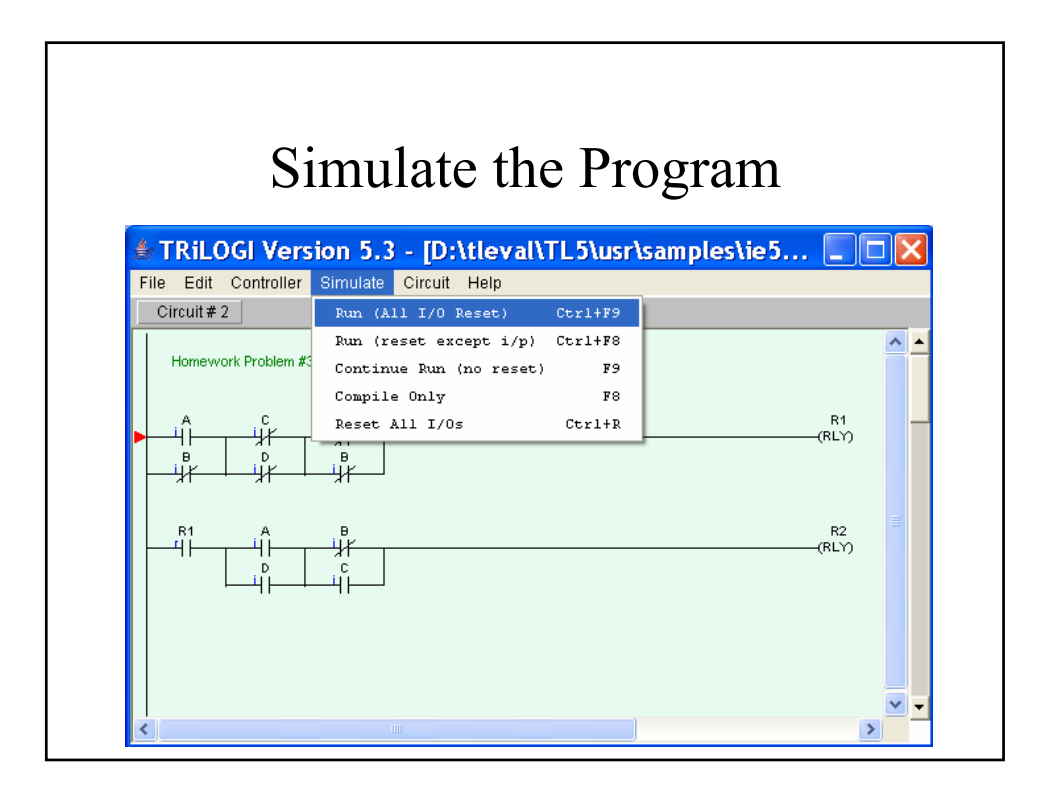

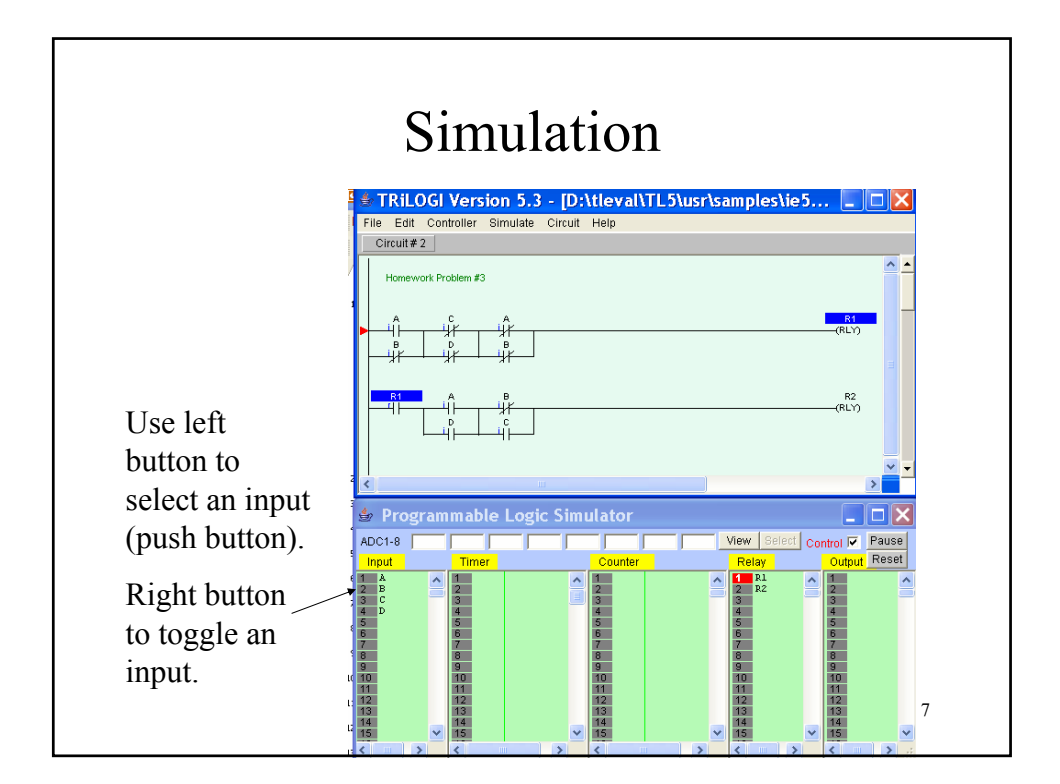

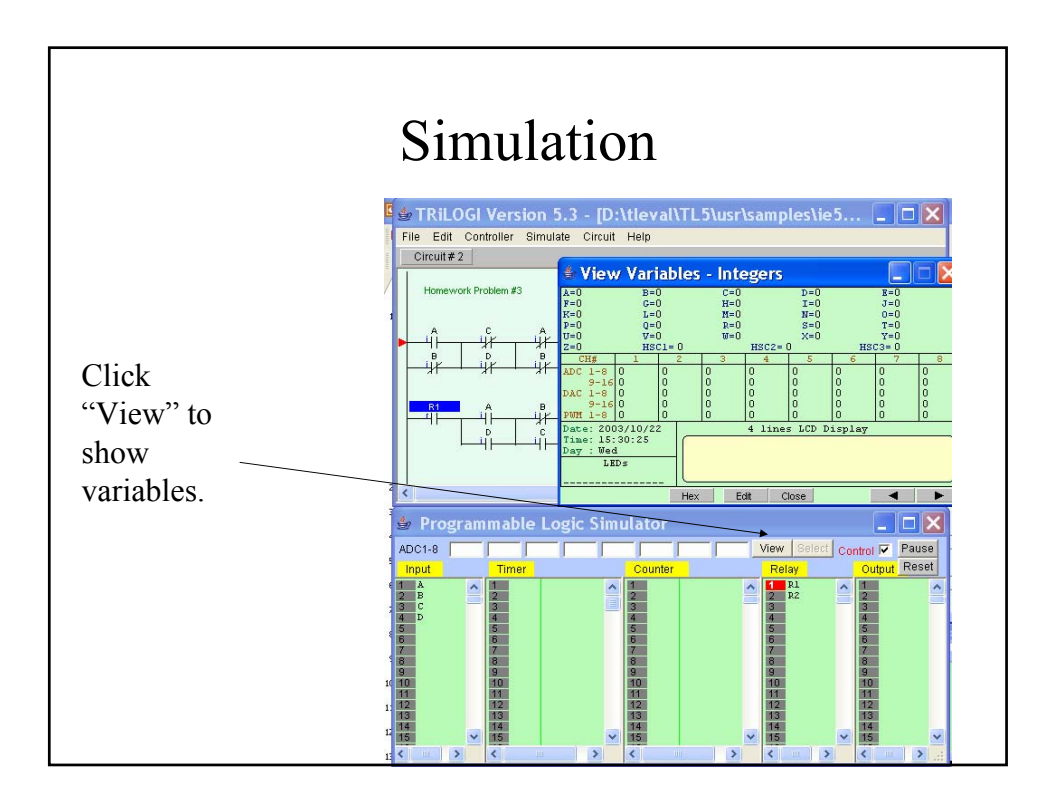

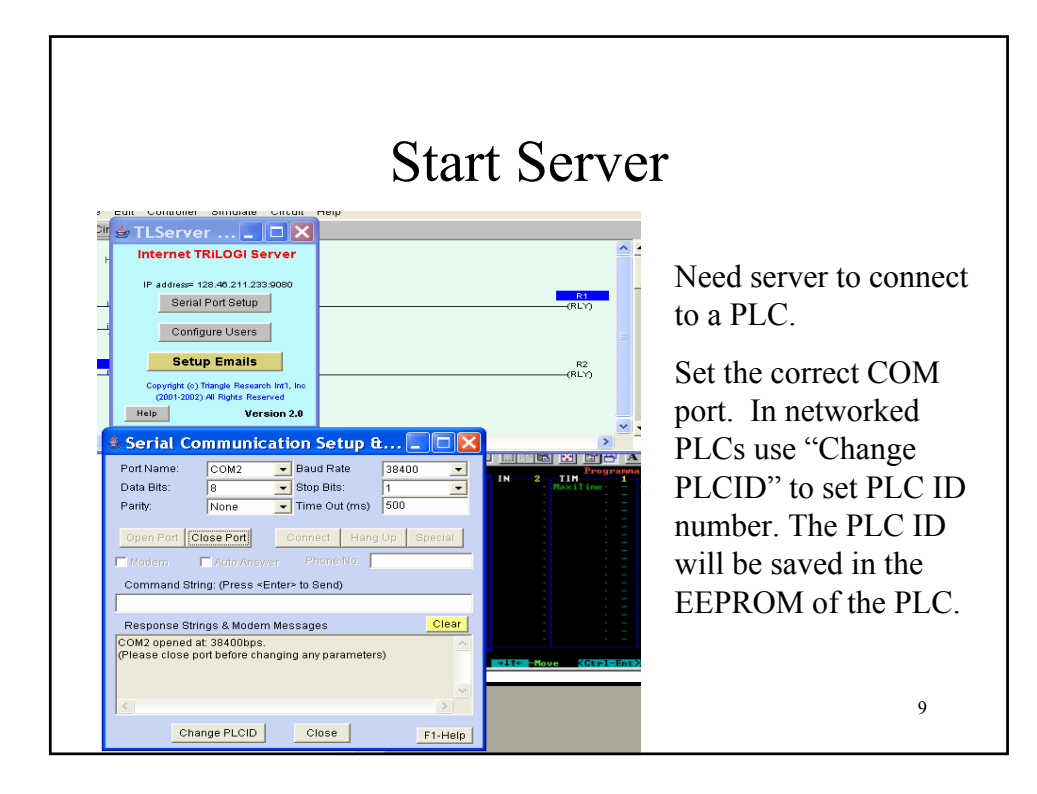

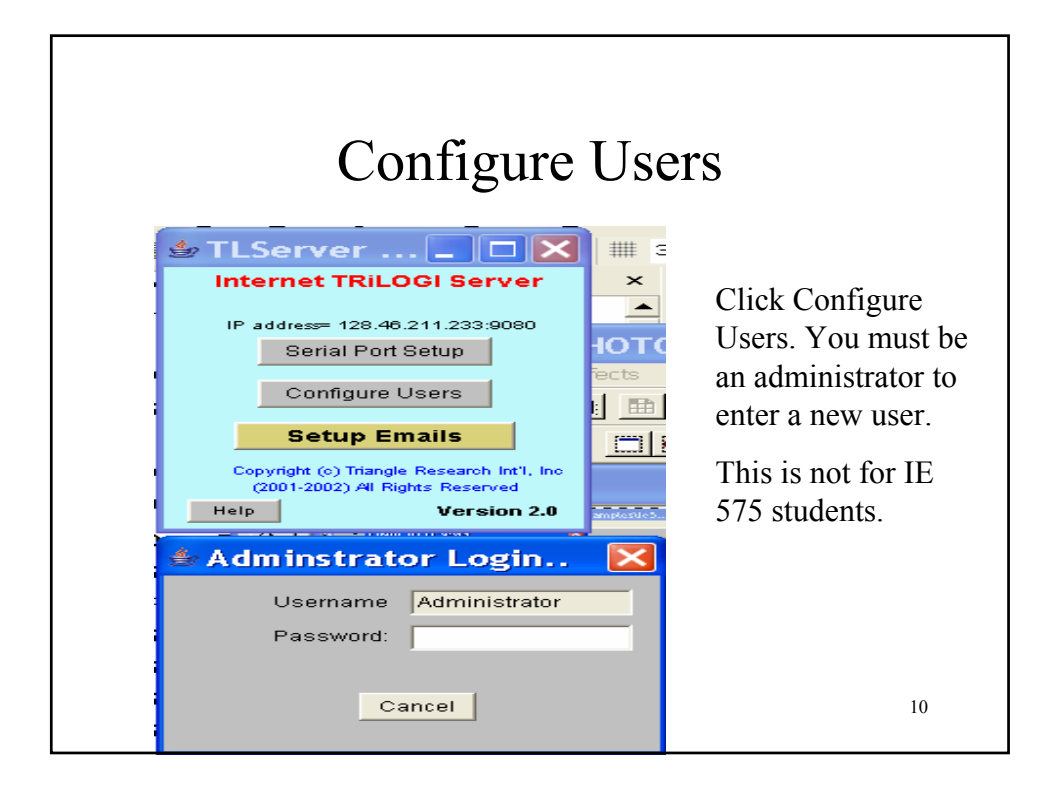

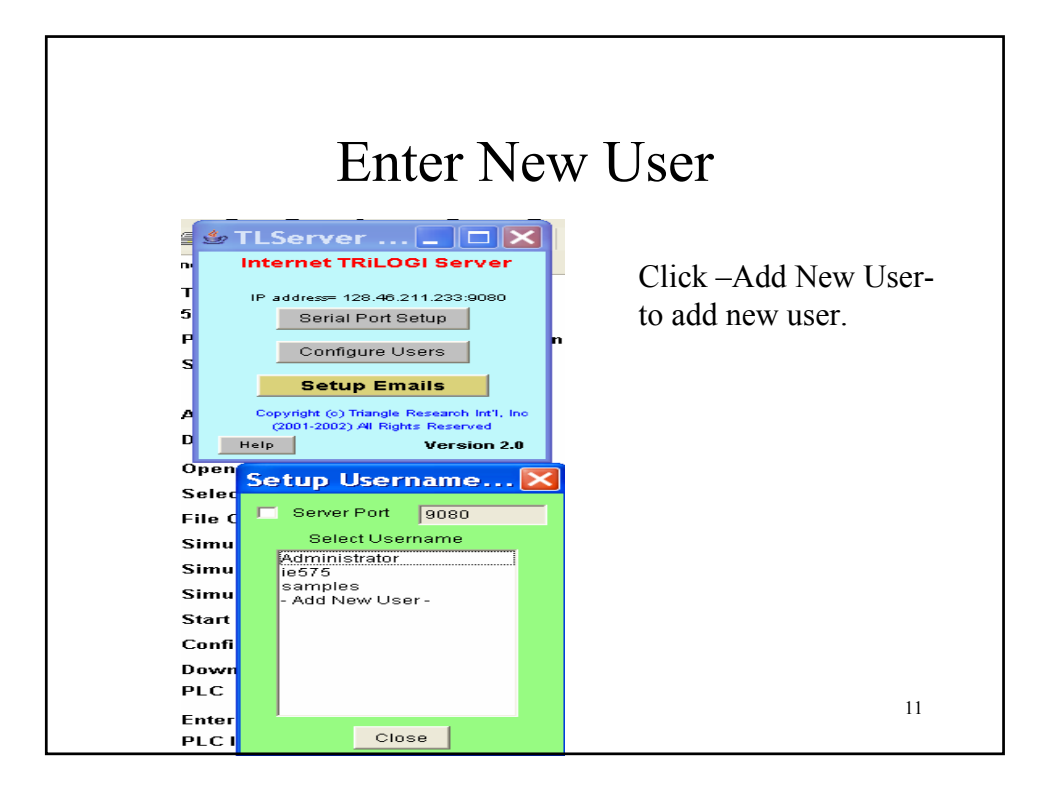

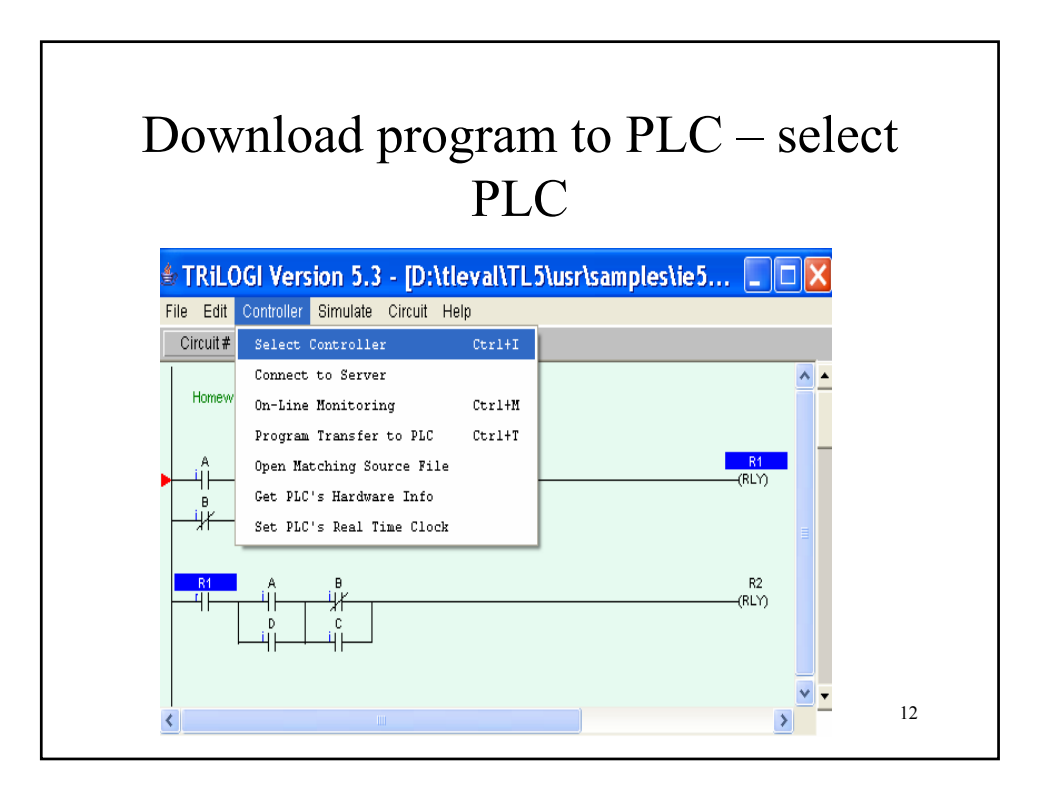

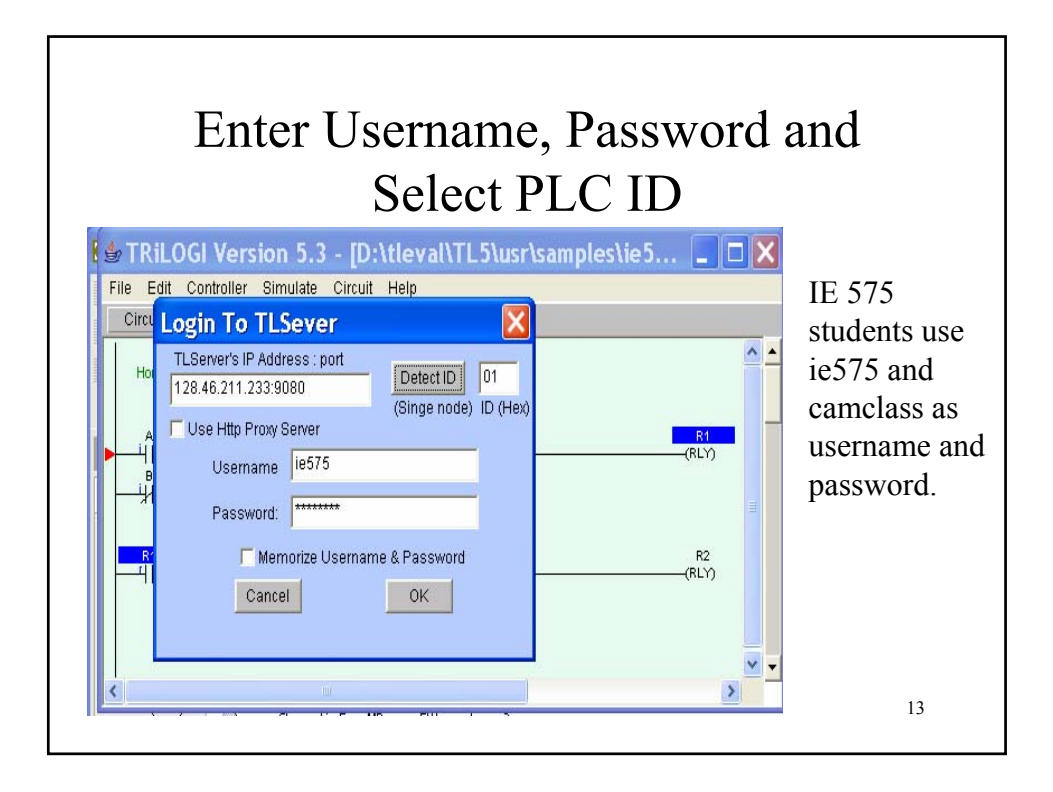

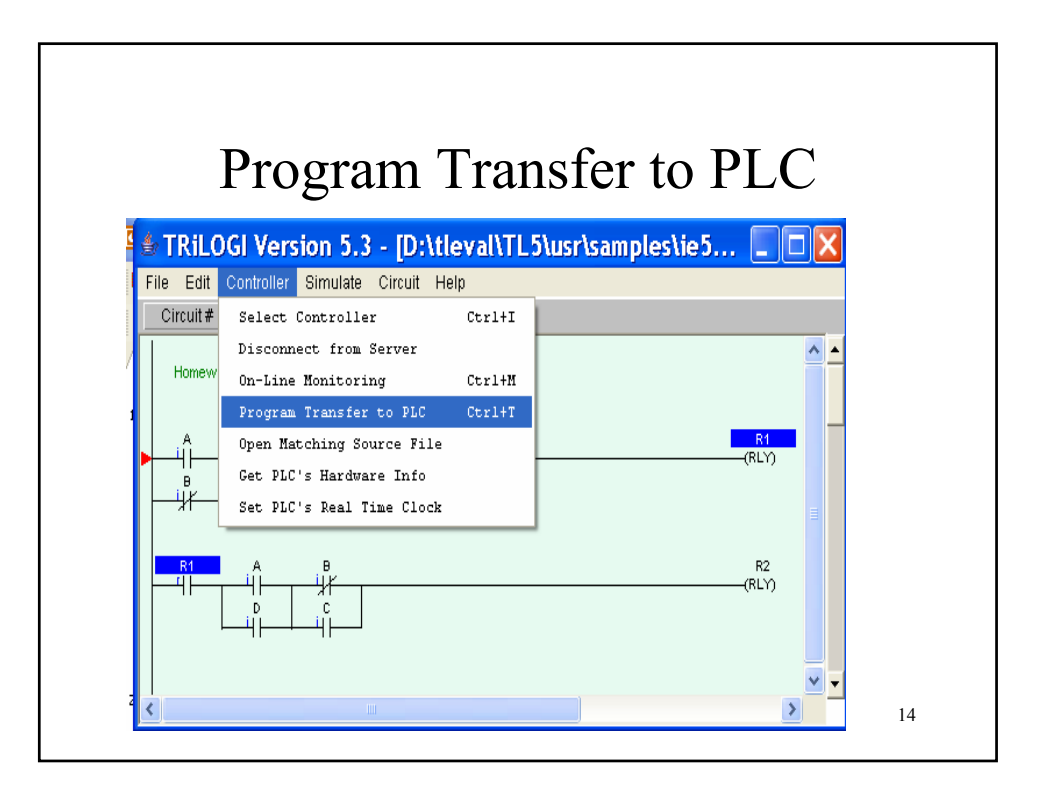

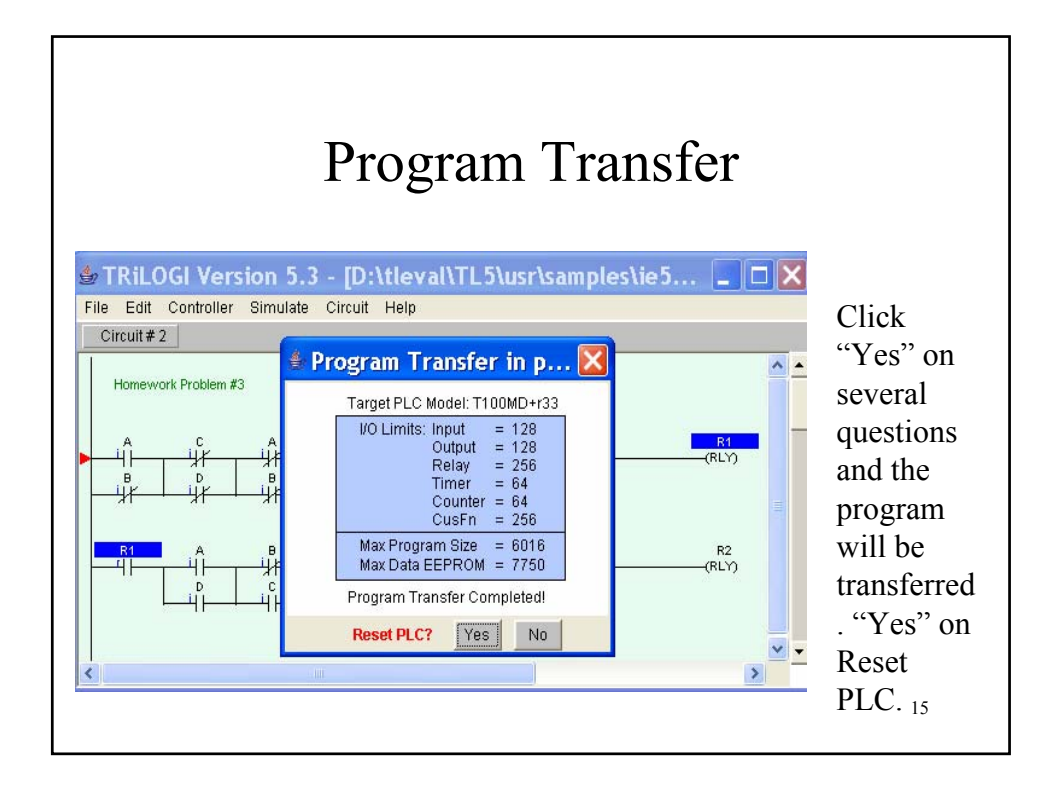

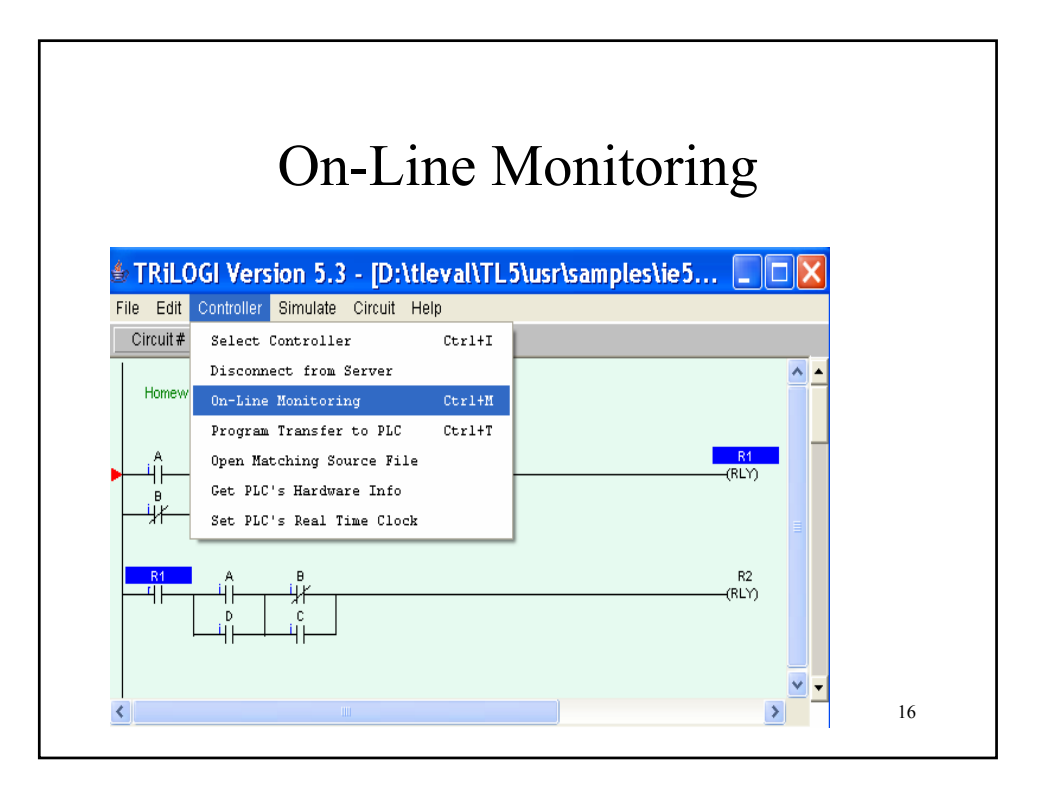

## On-Line Monitoring Window

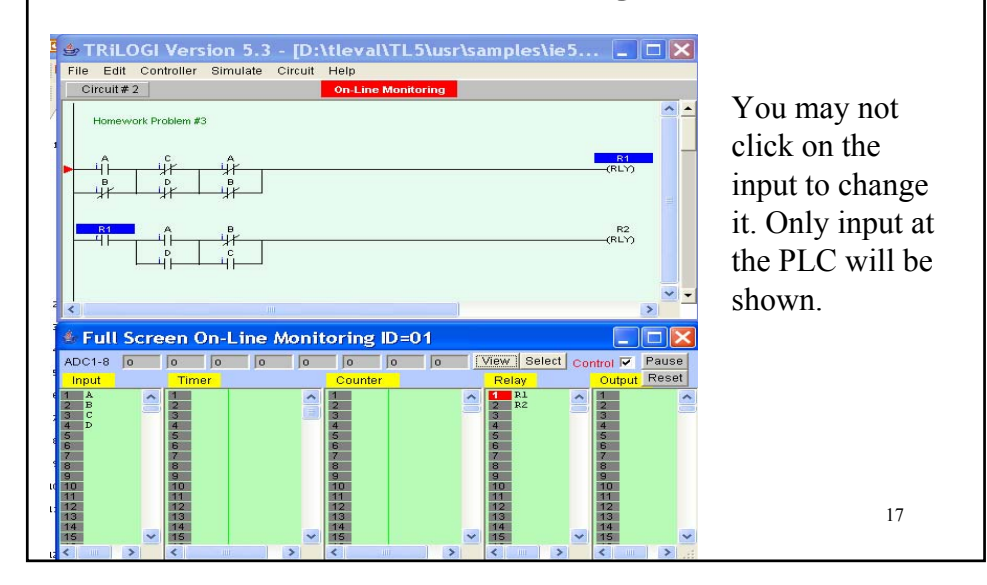

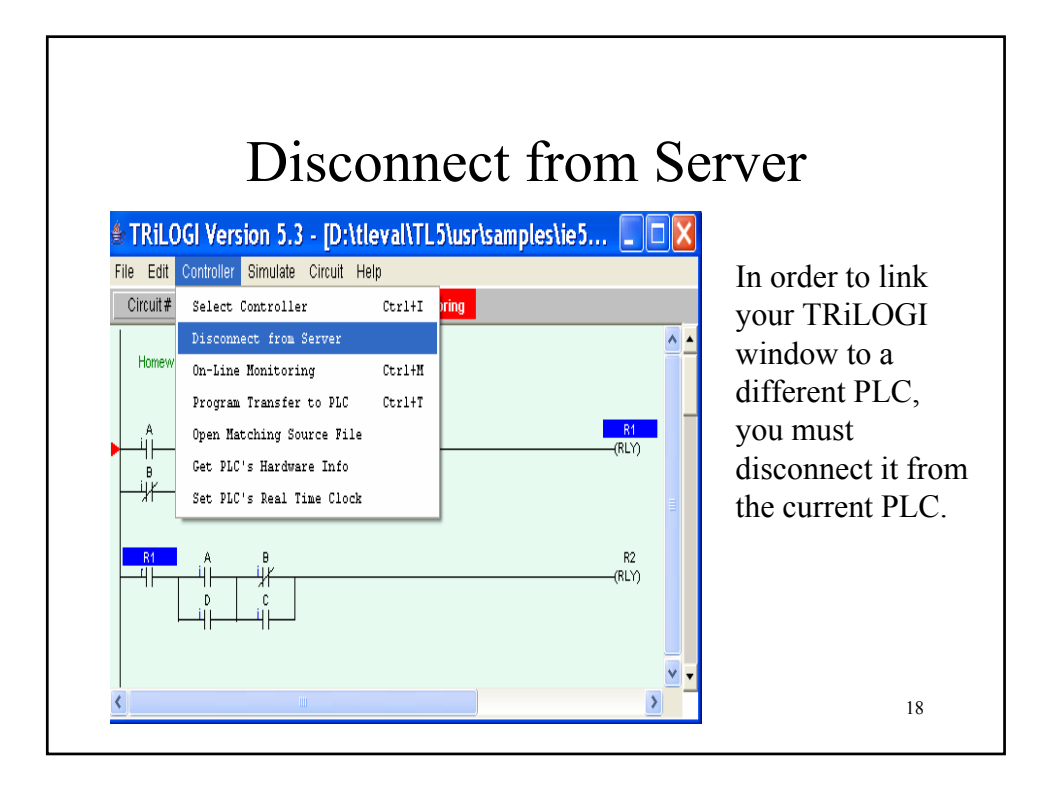

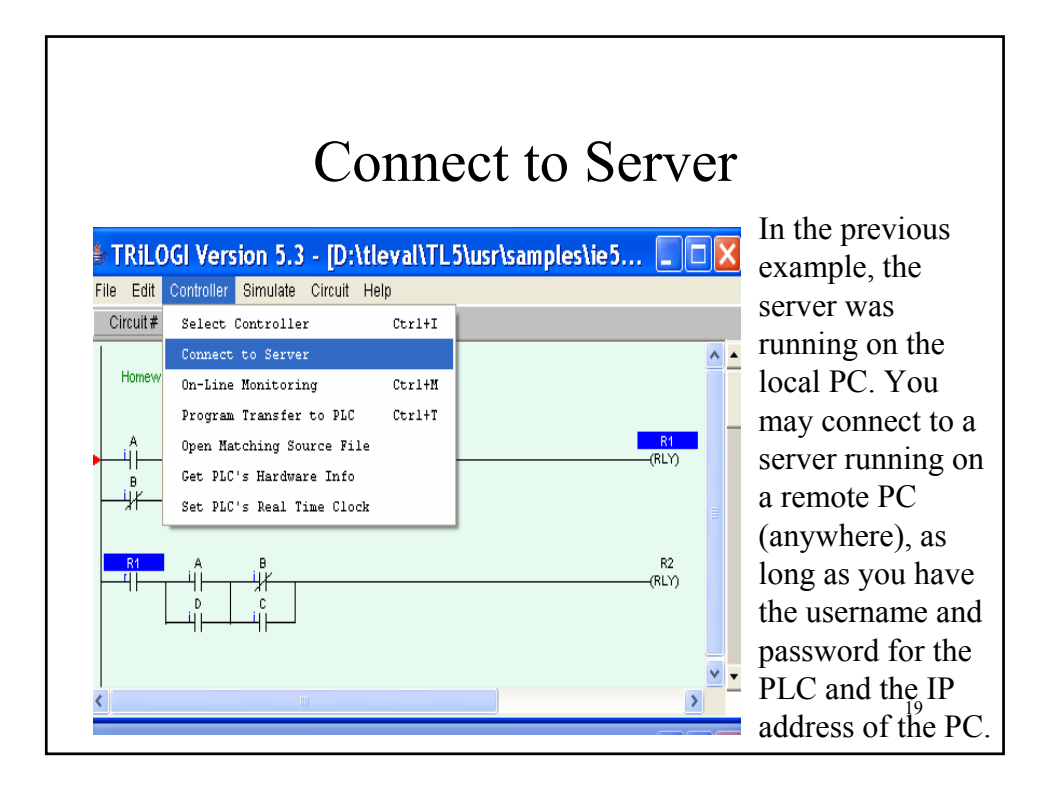

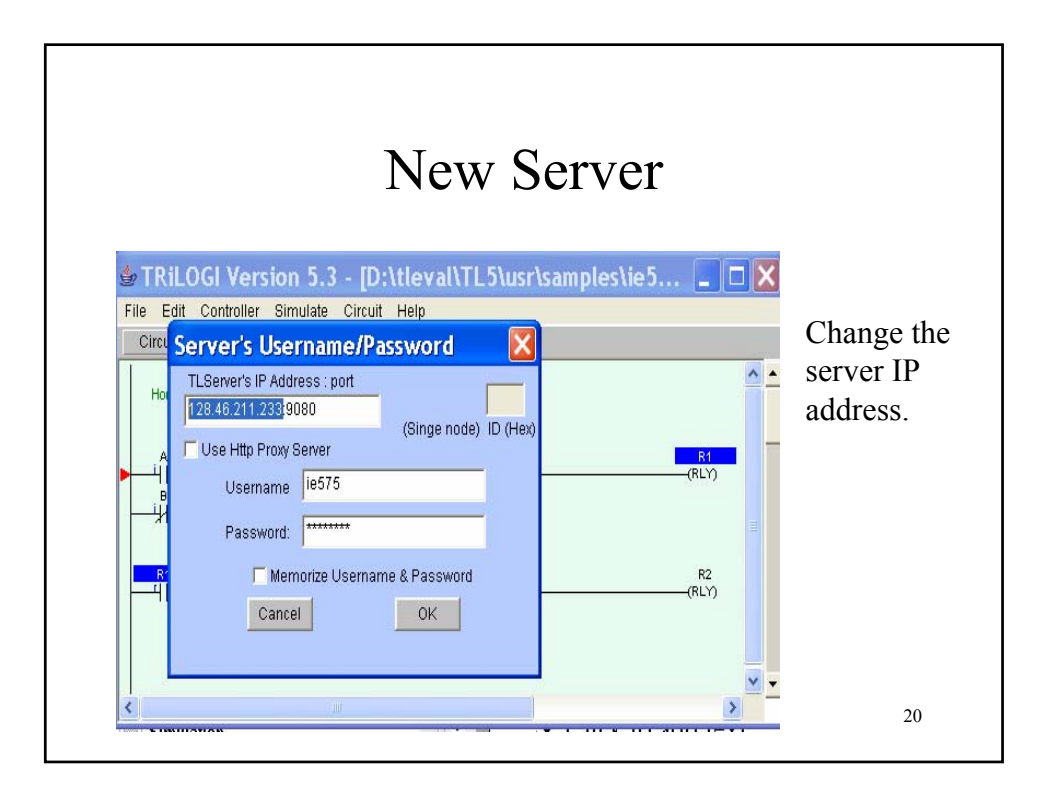

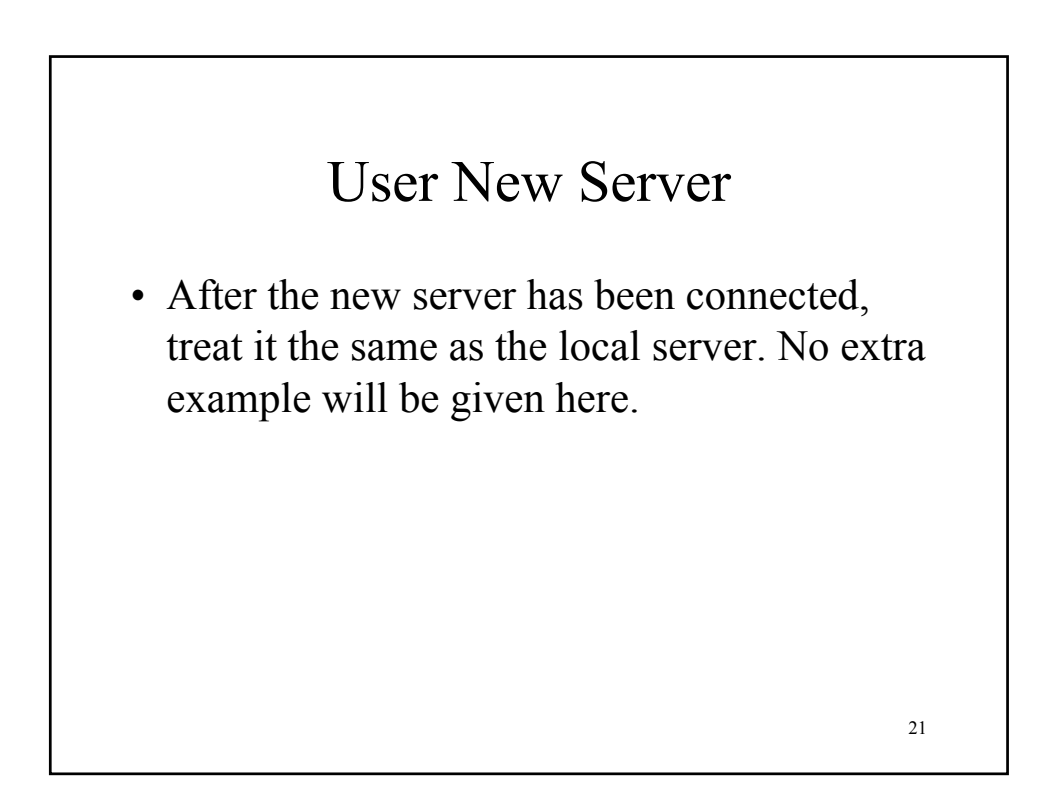

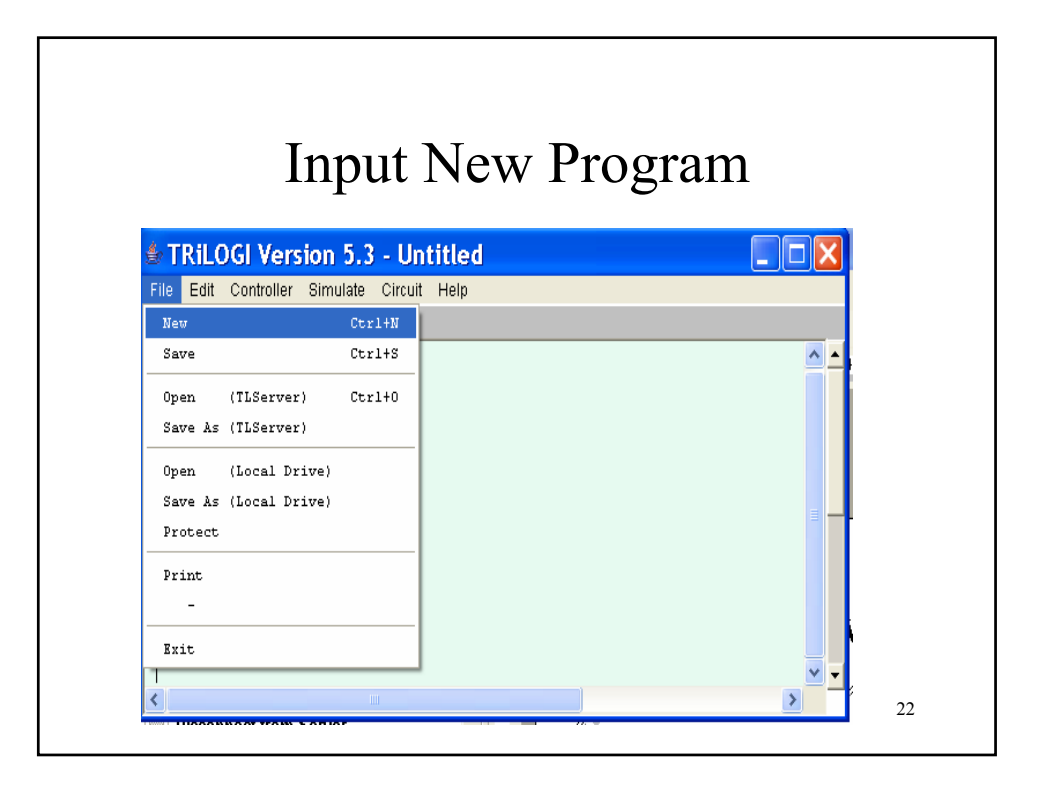

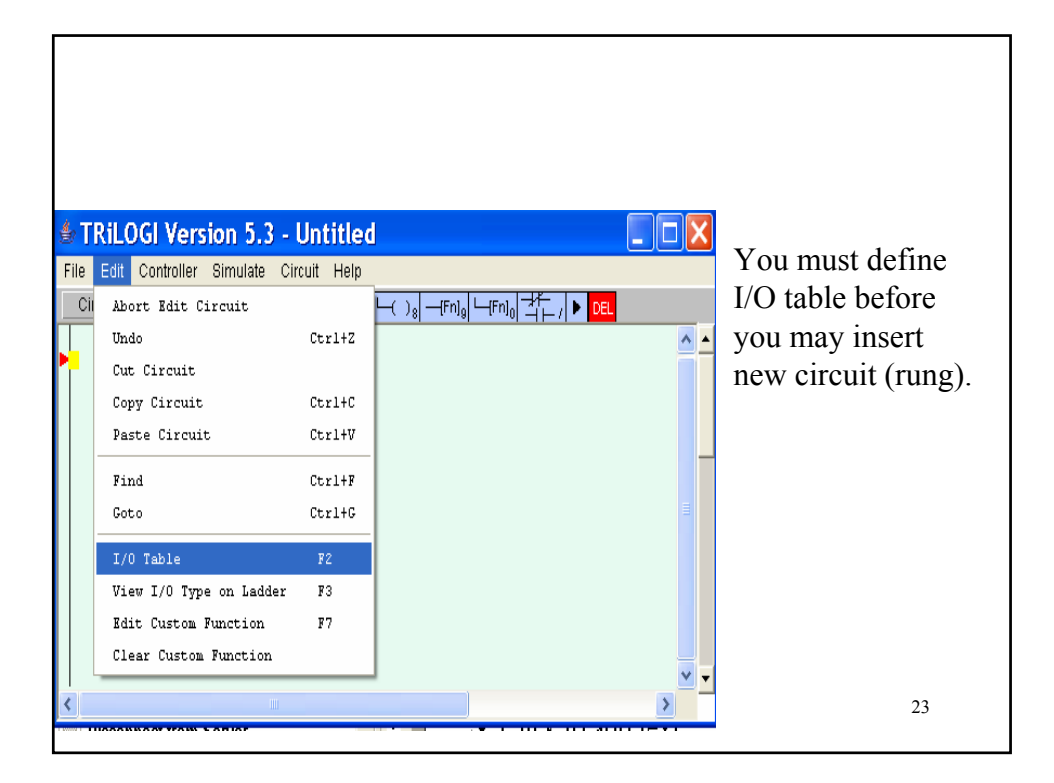

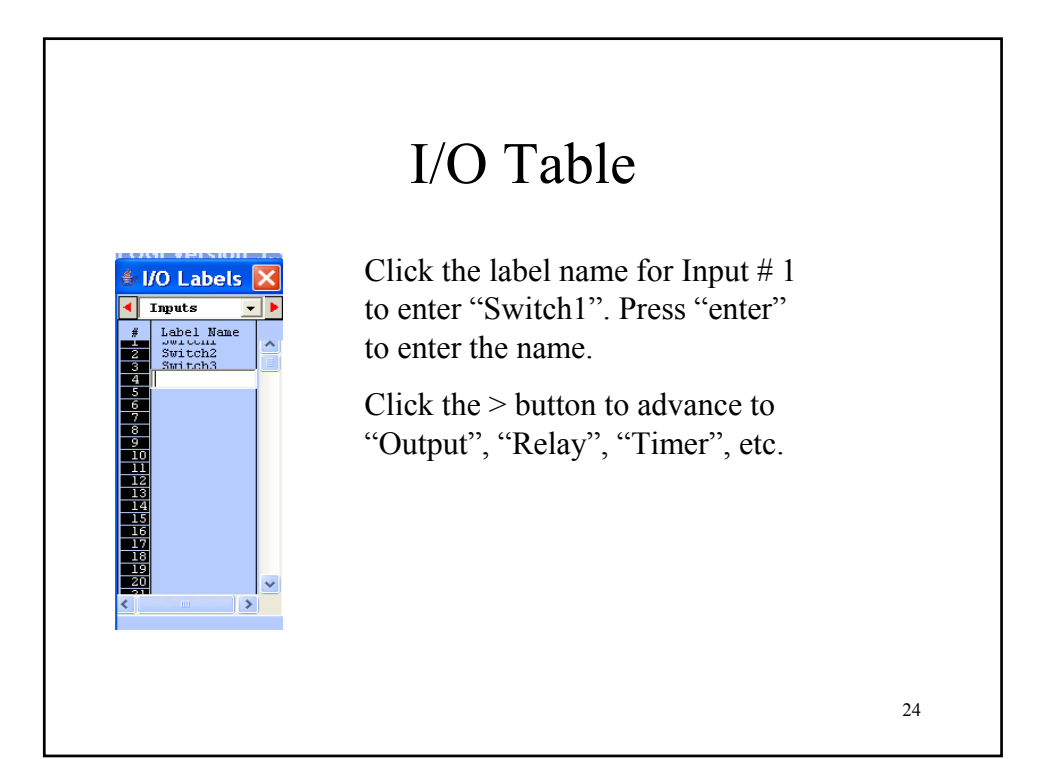

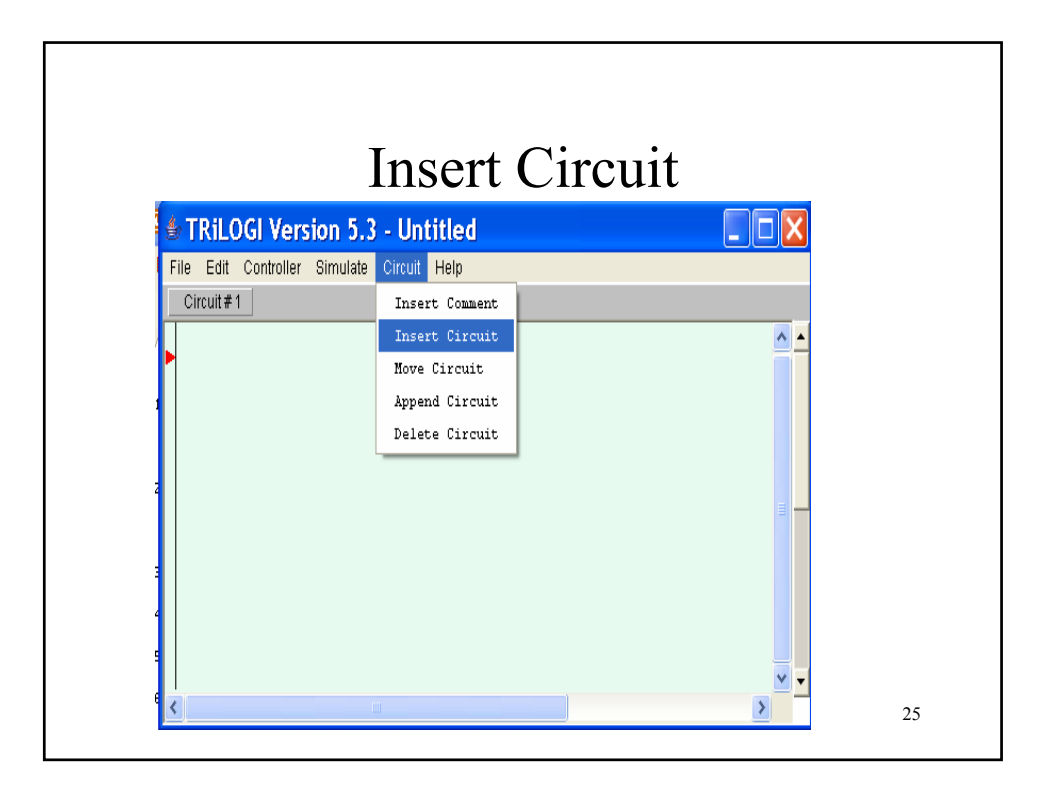

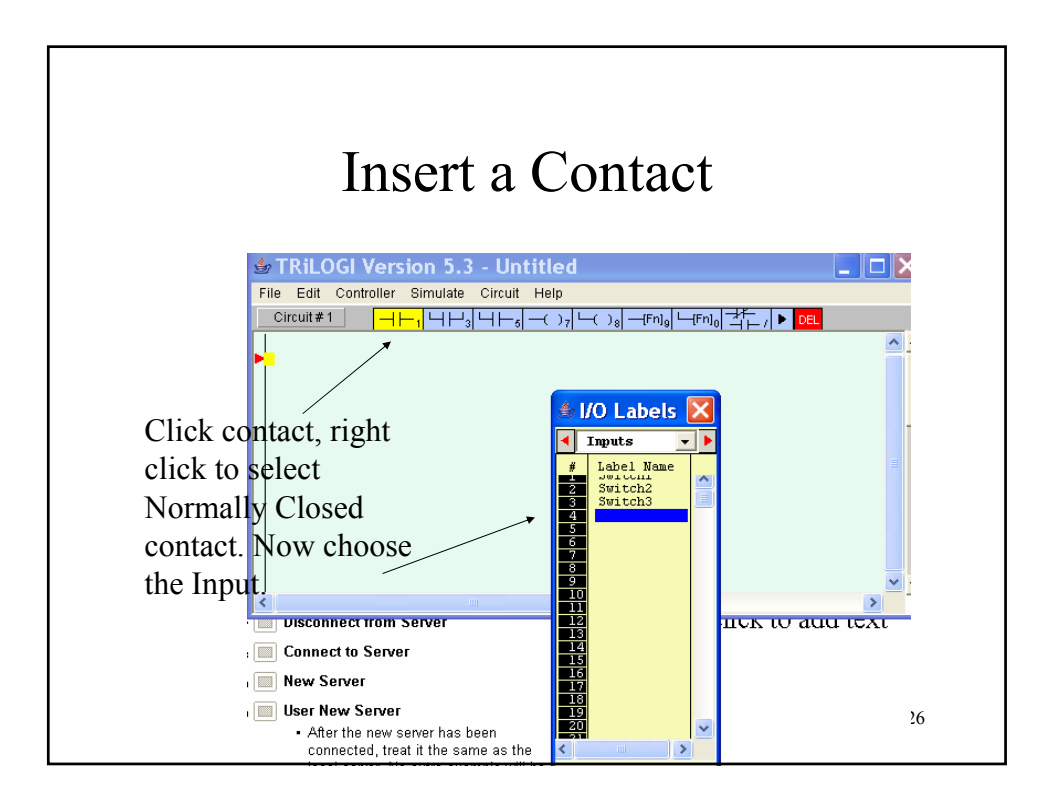

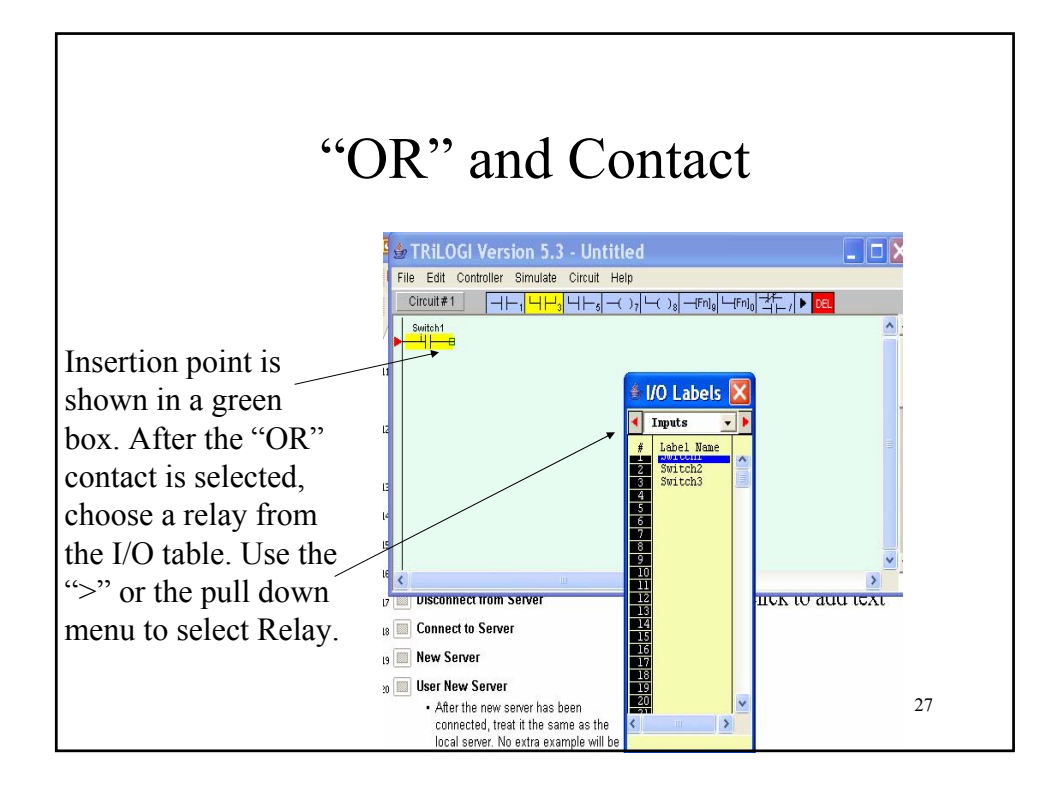

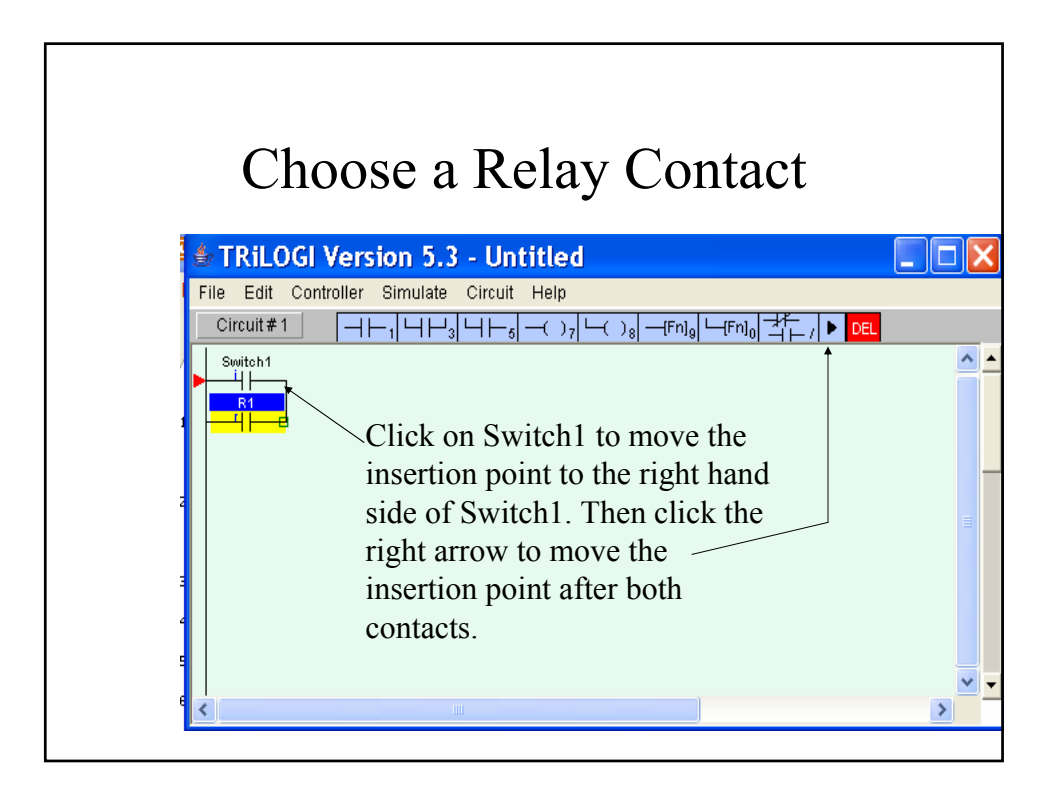

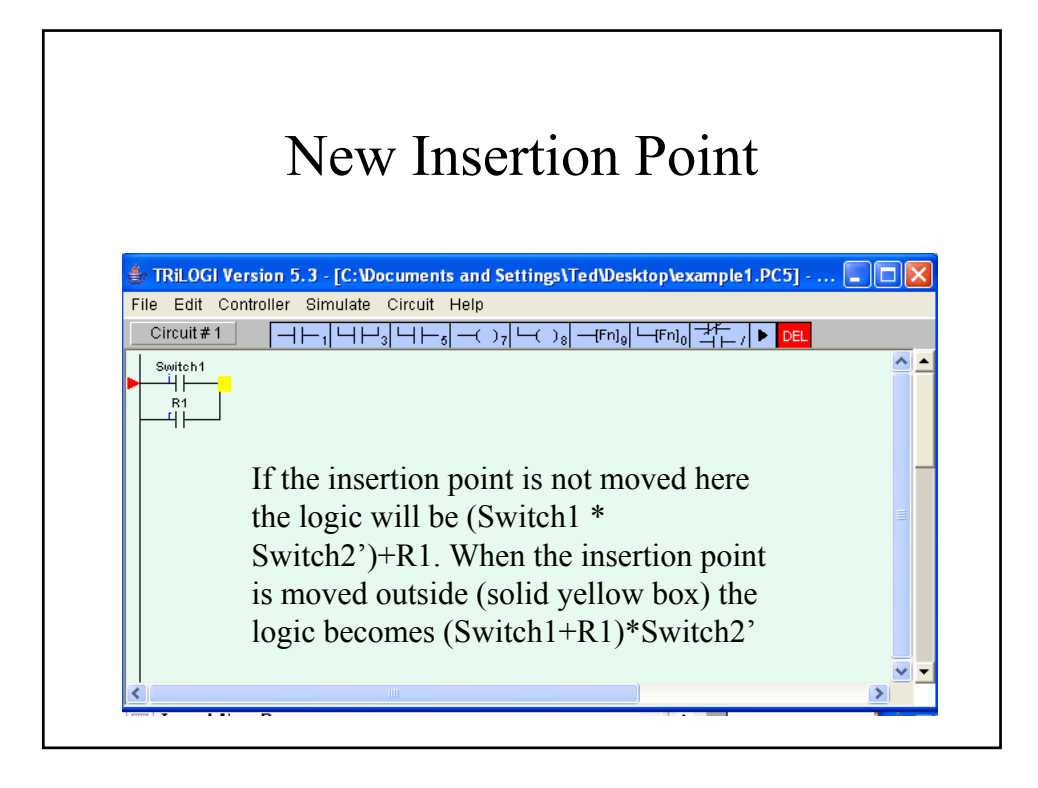

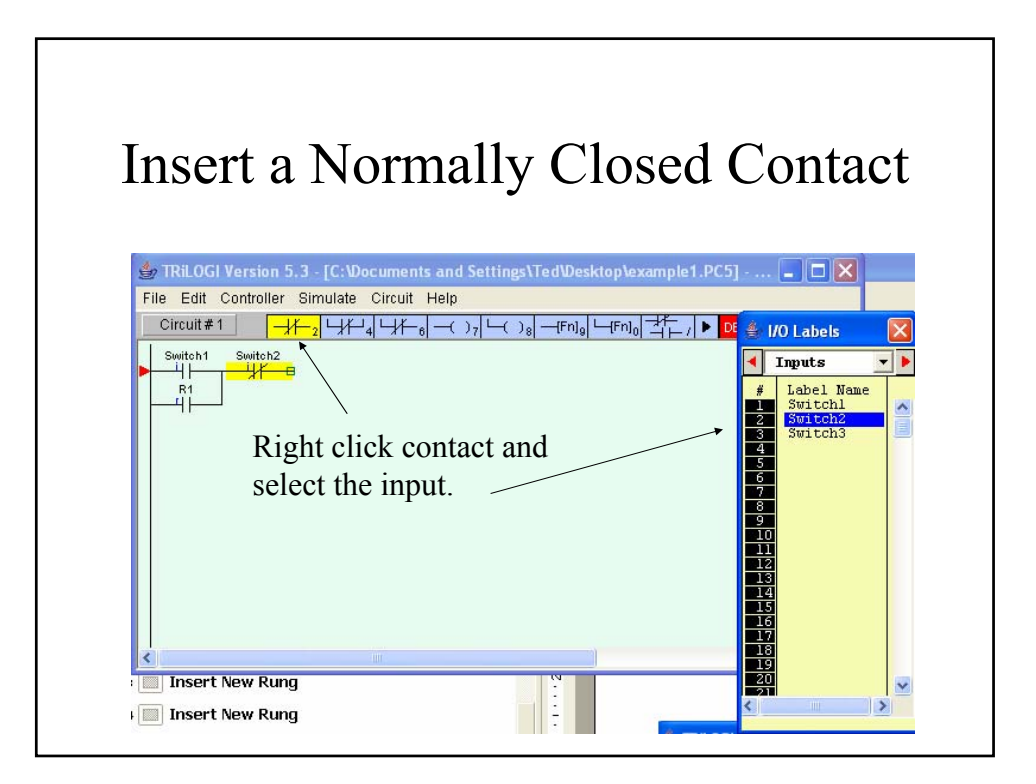

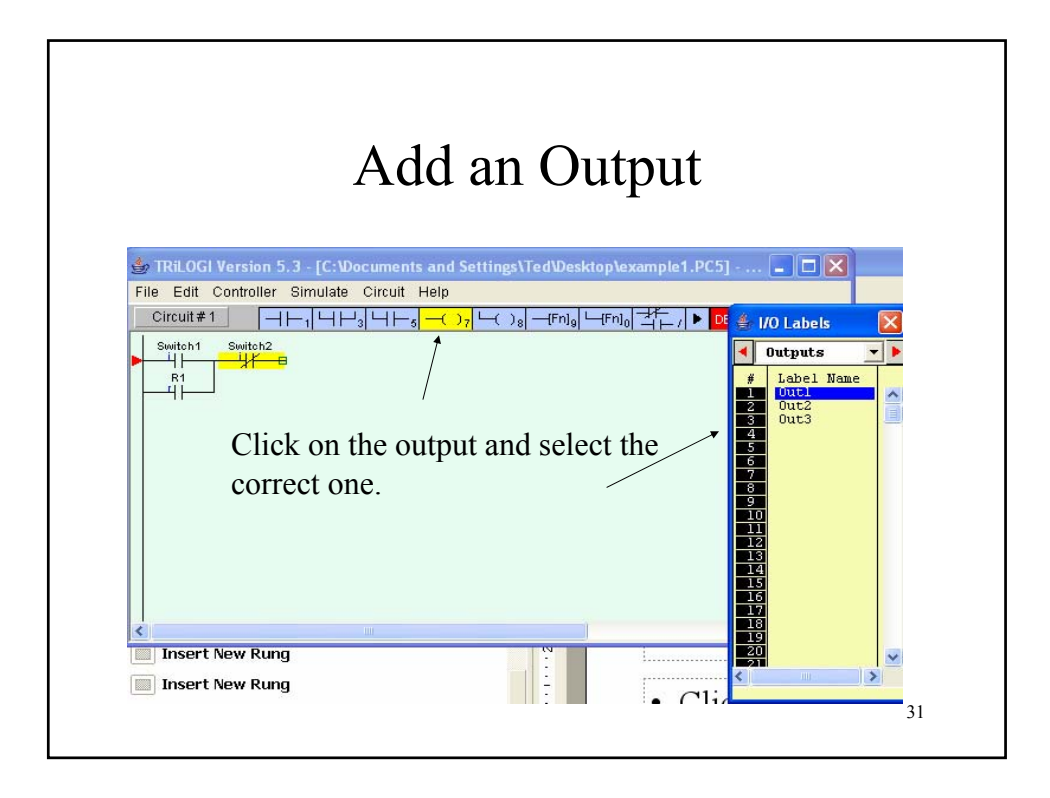

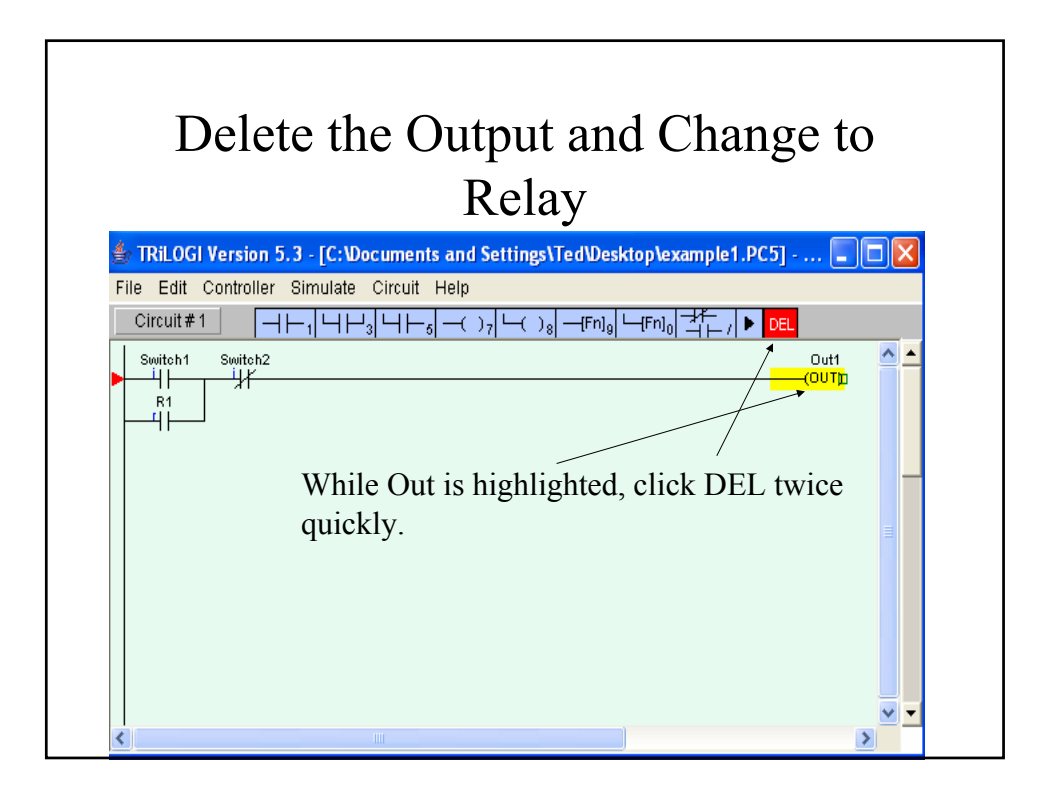

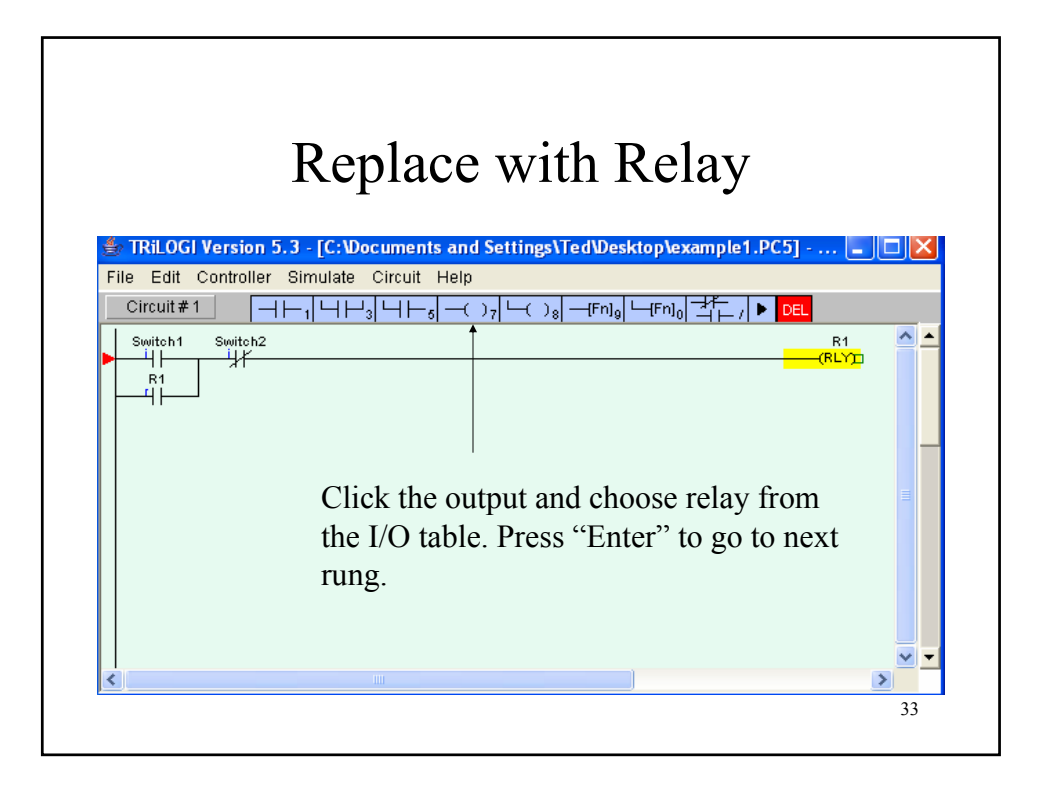

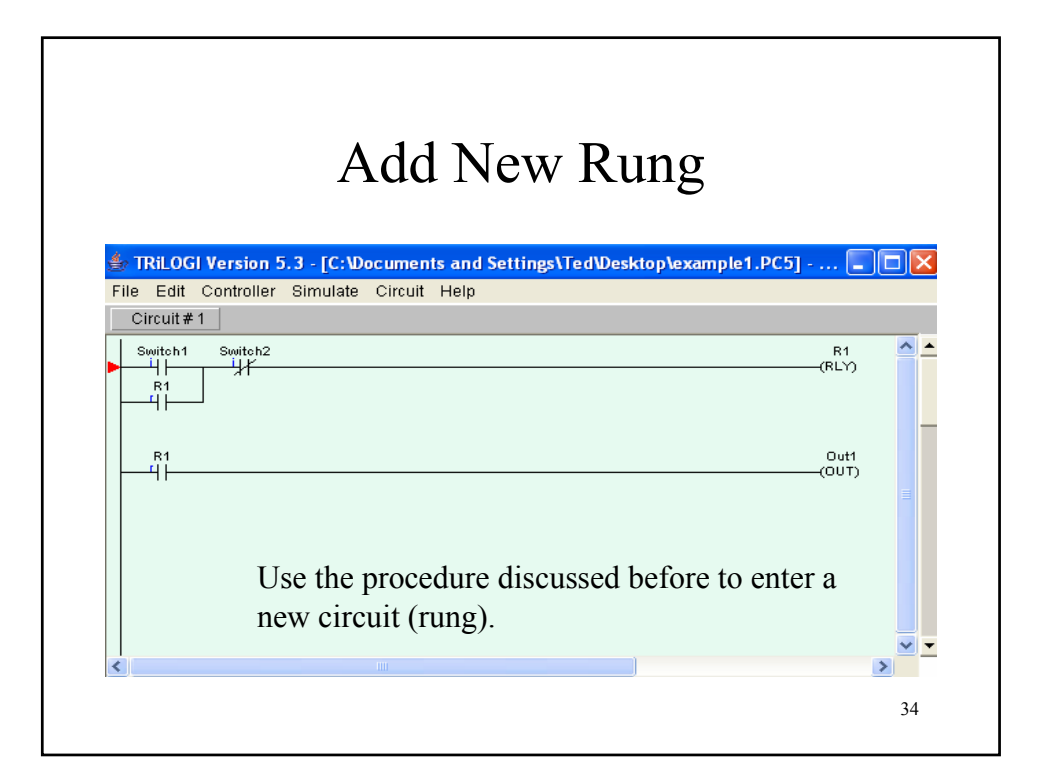

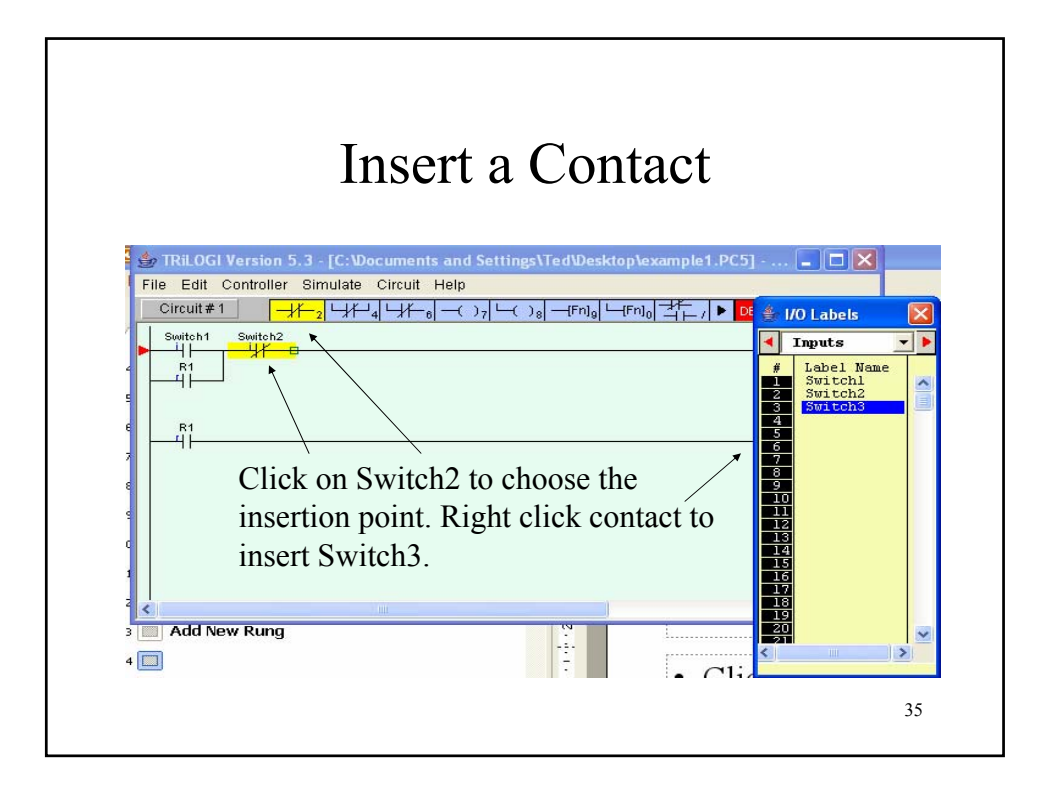

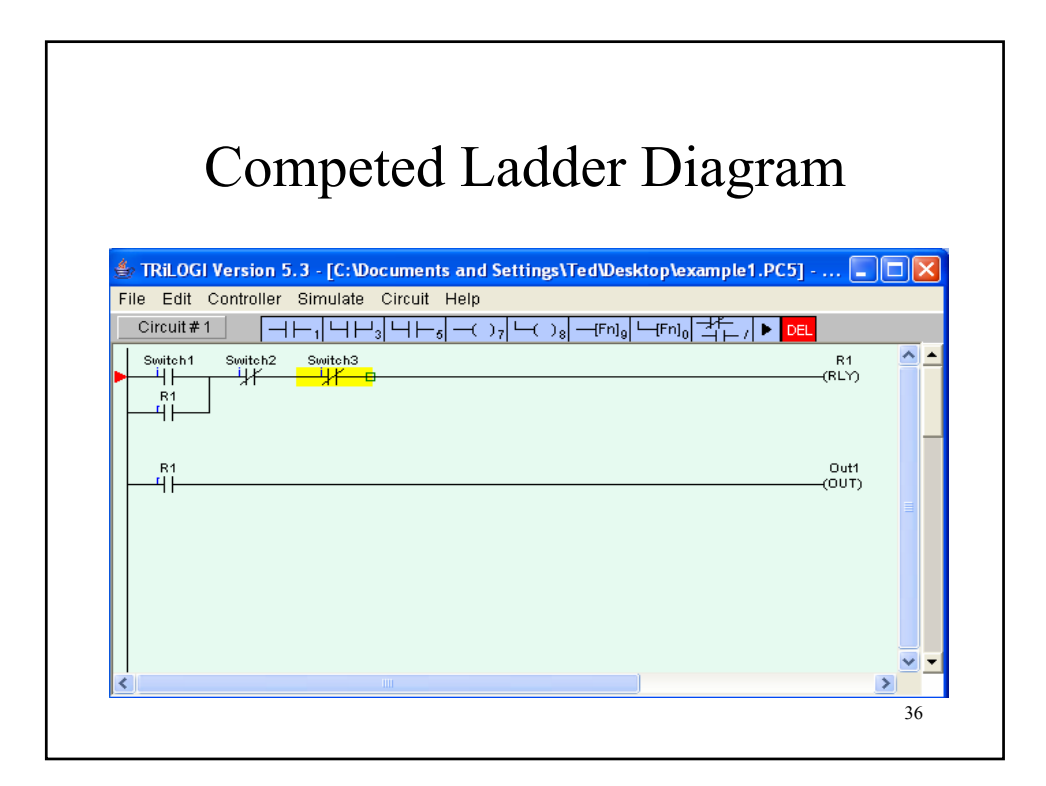

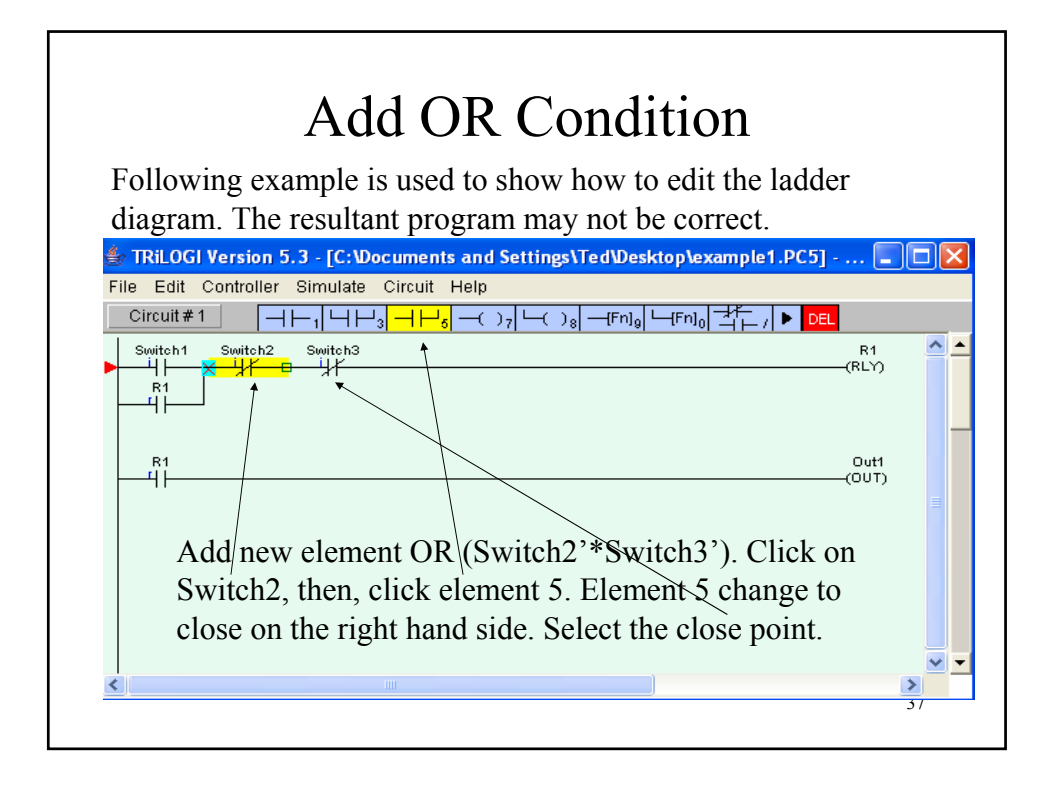

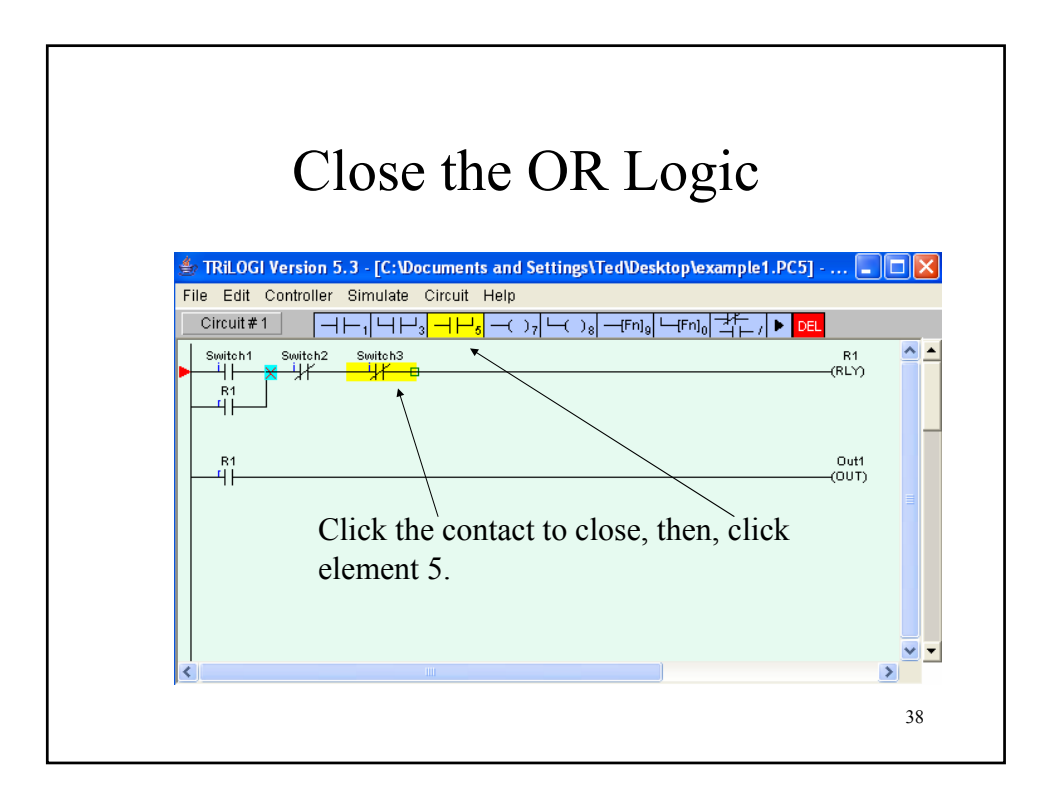

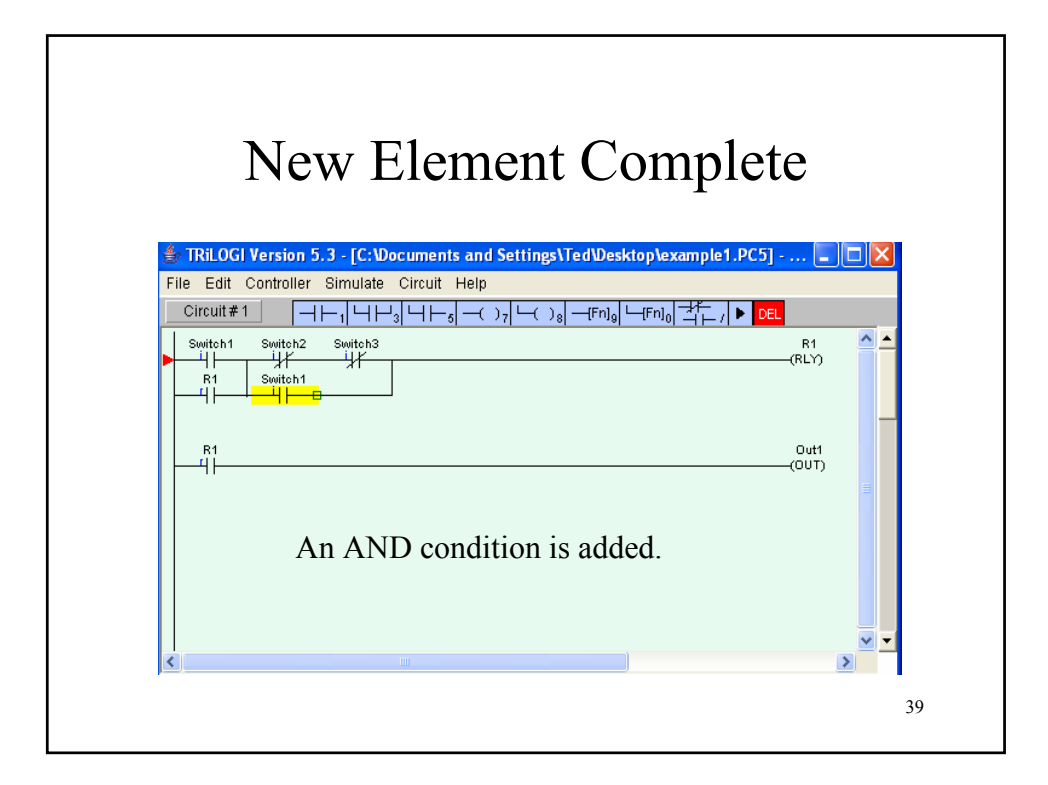

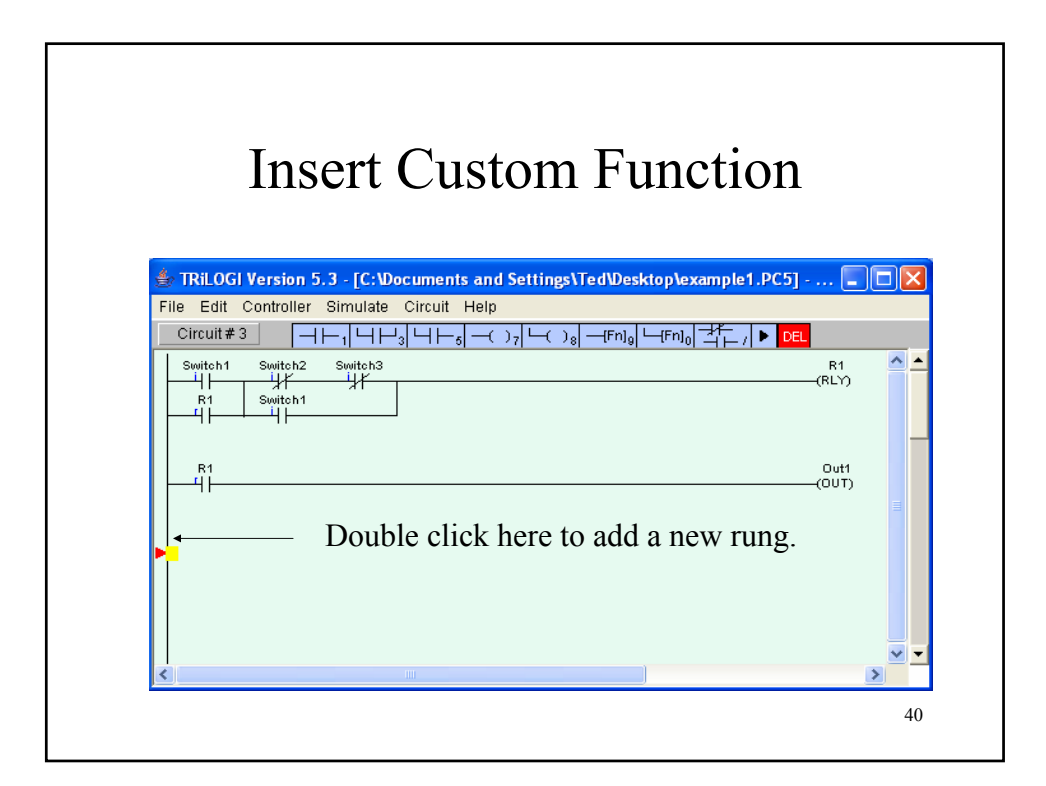

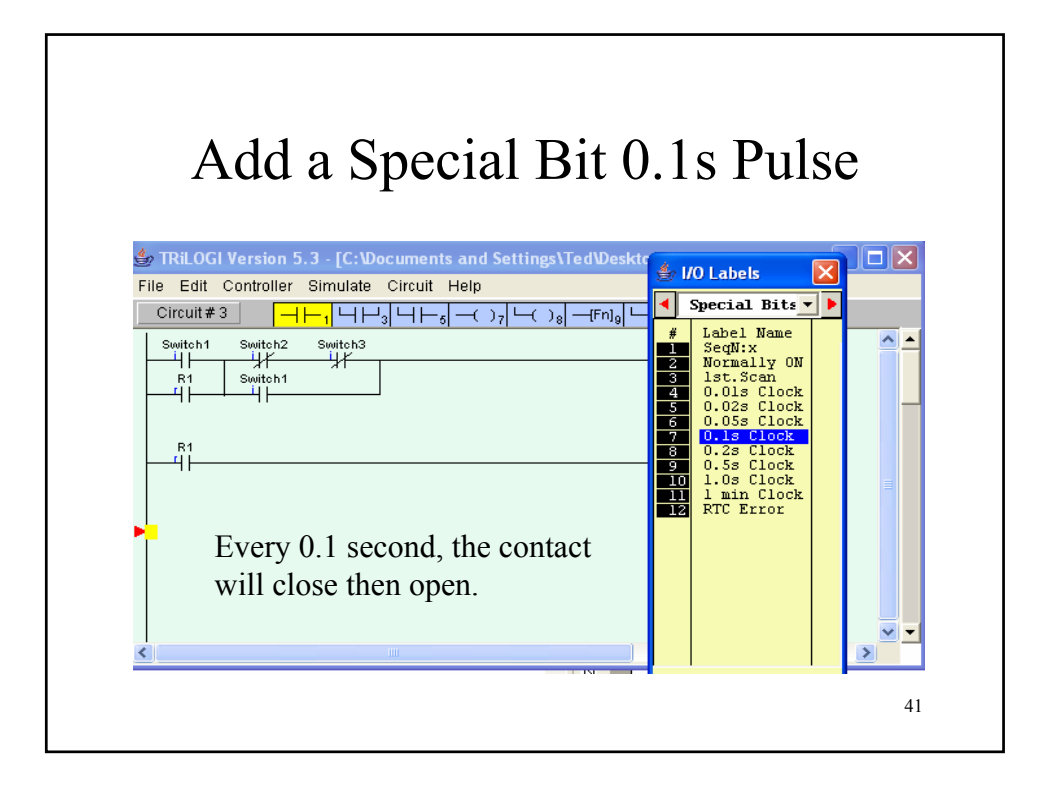

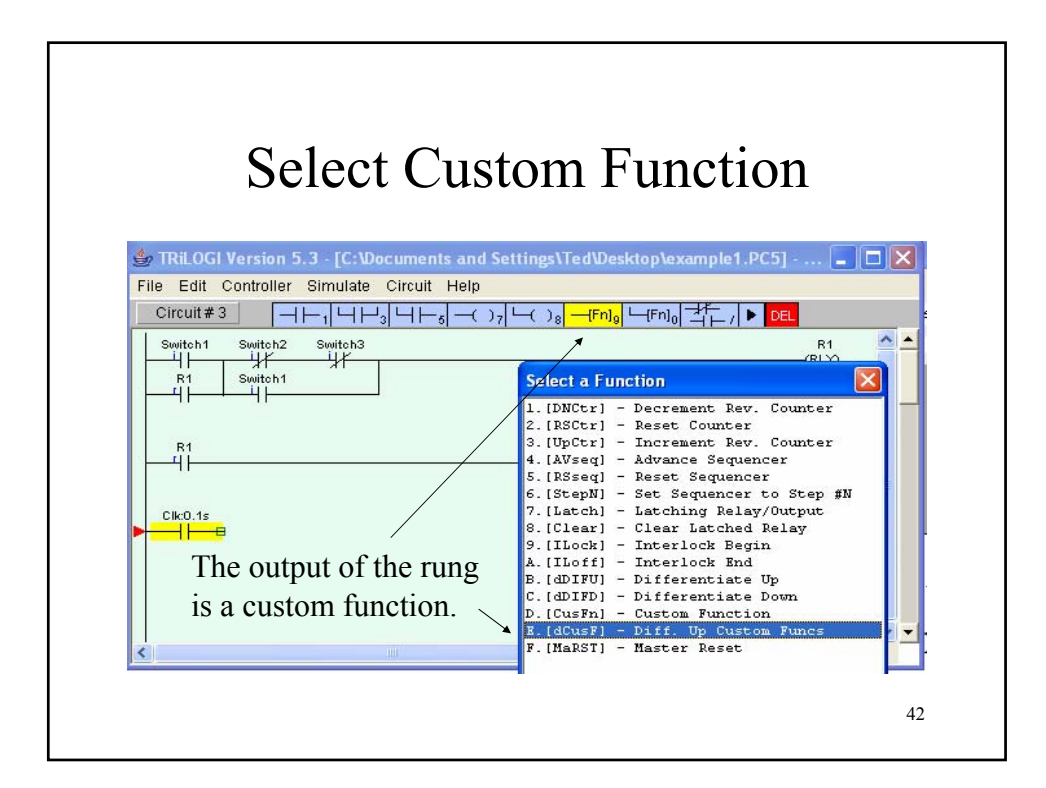

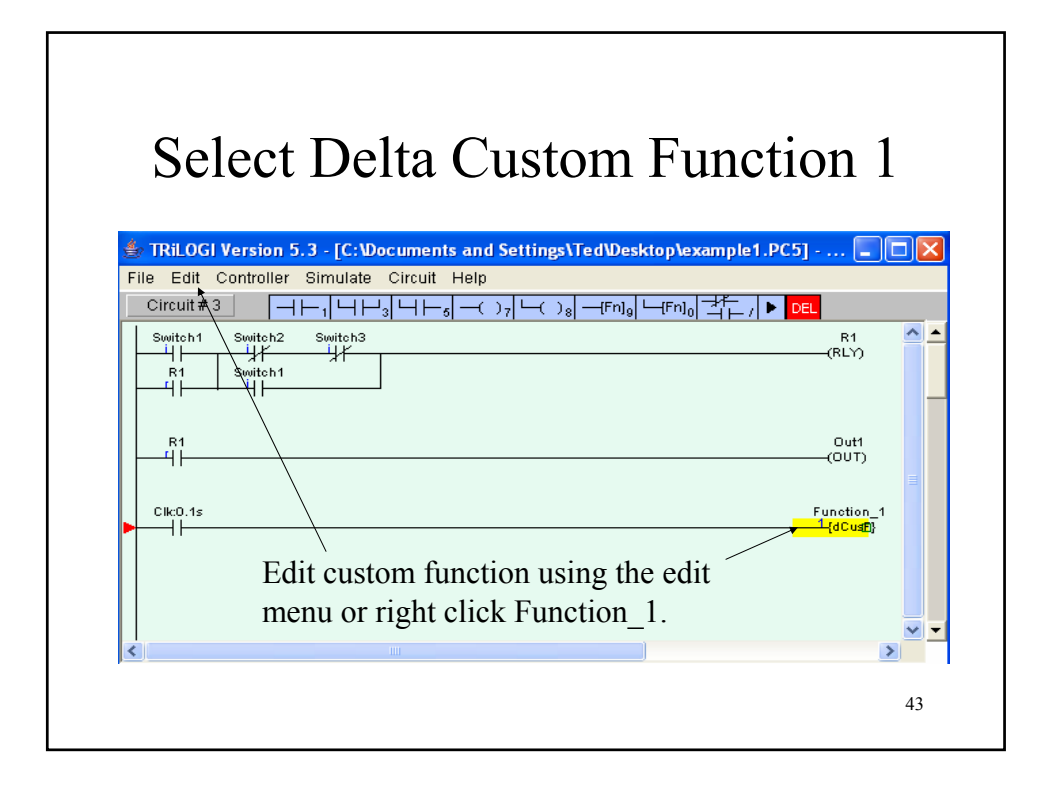

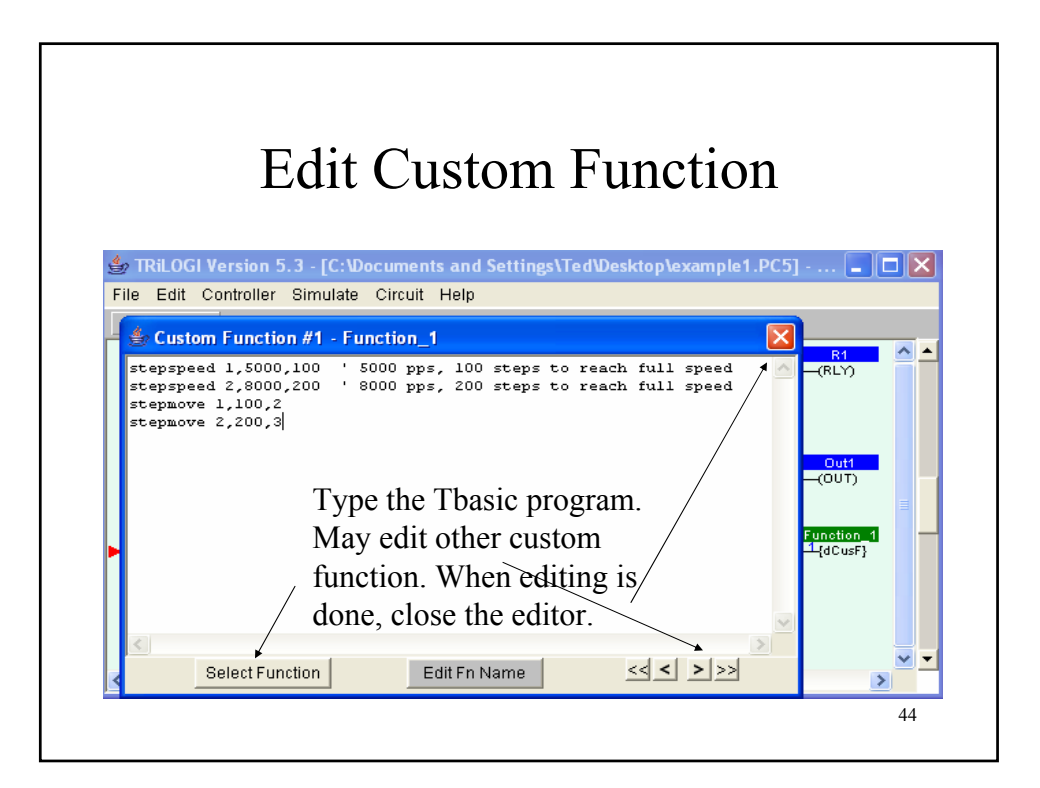

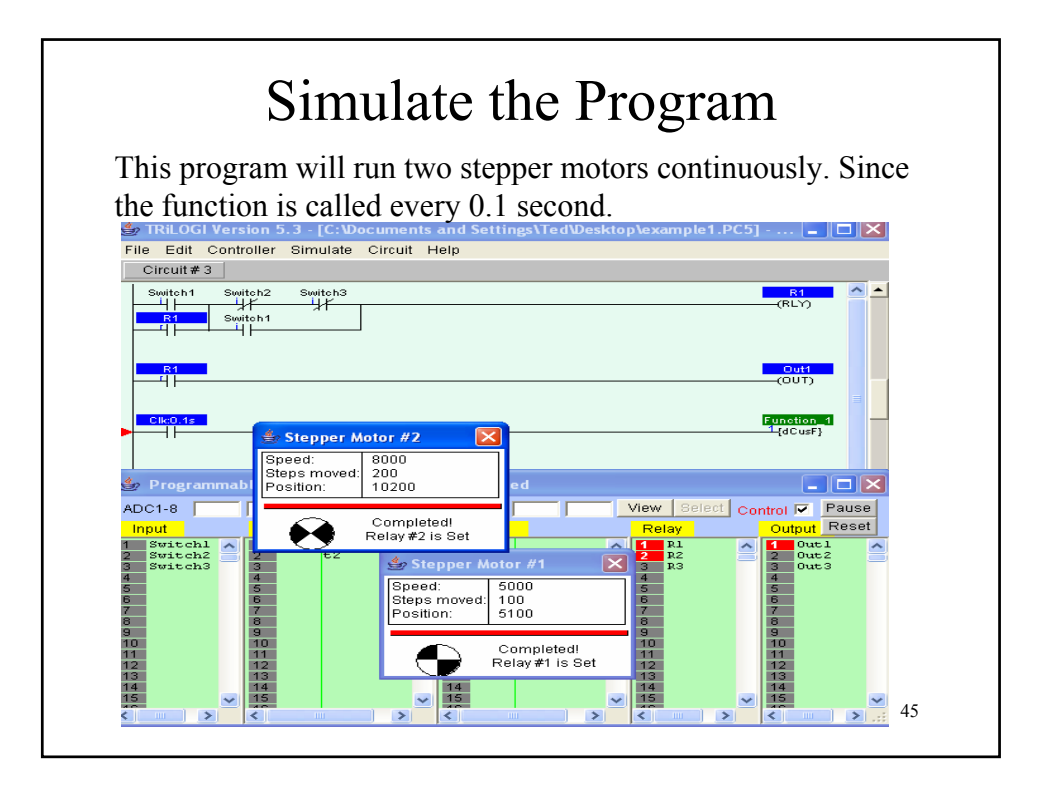

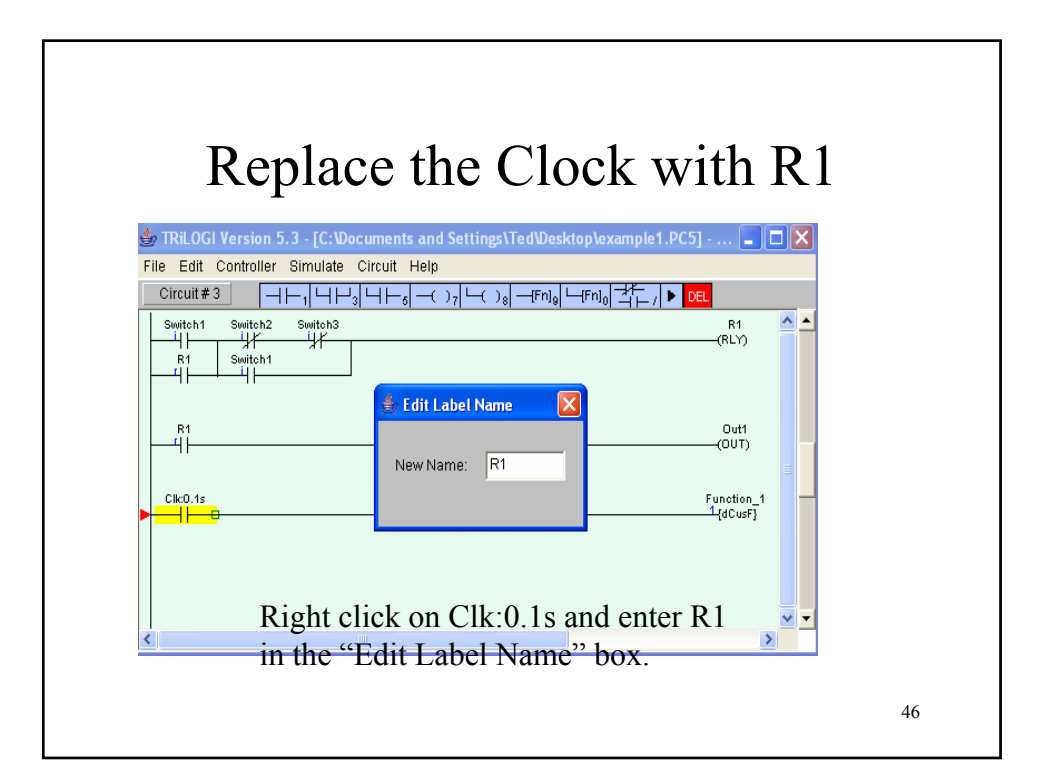

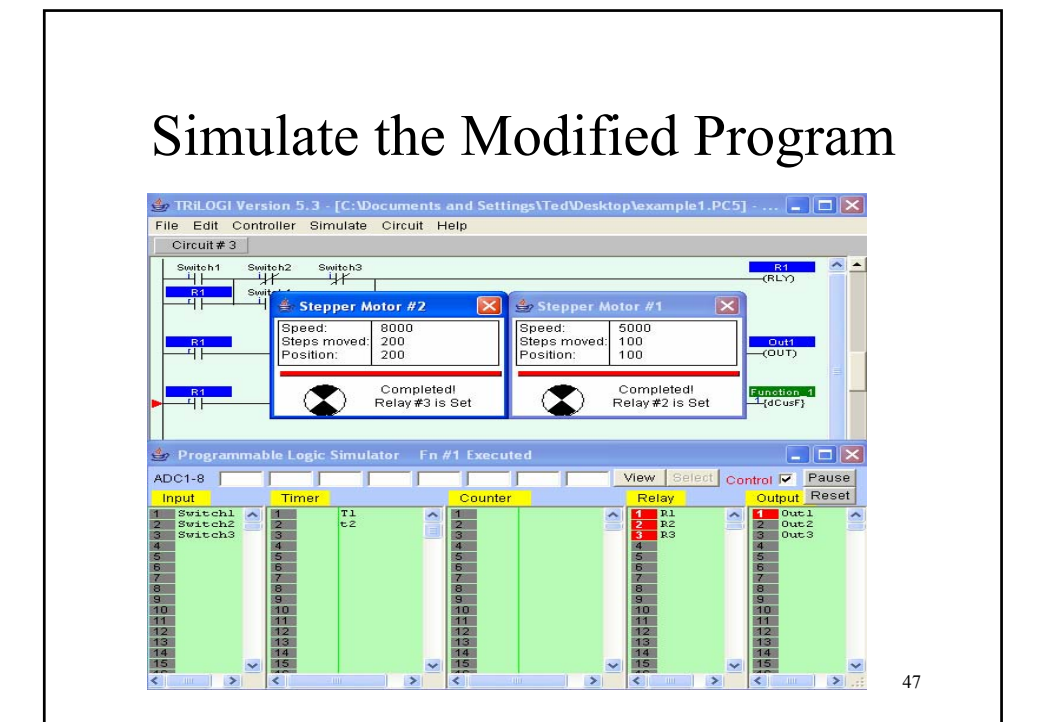